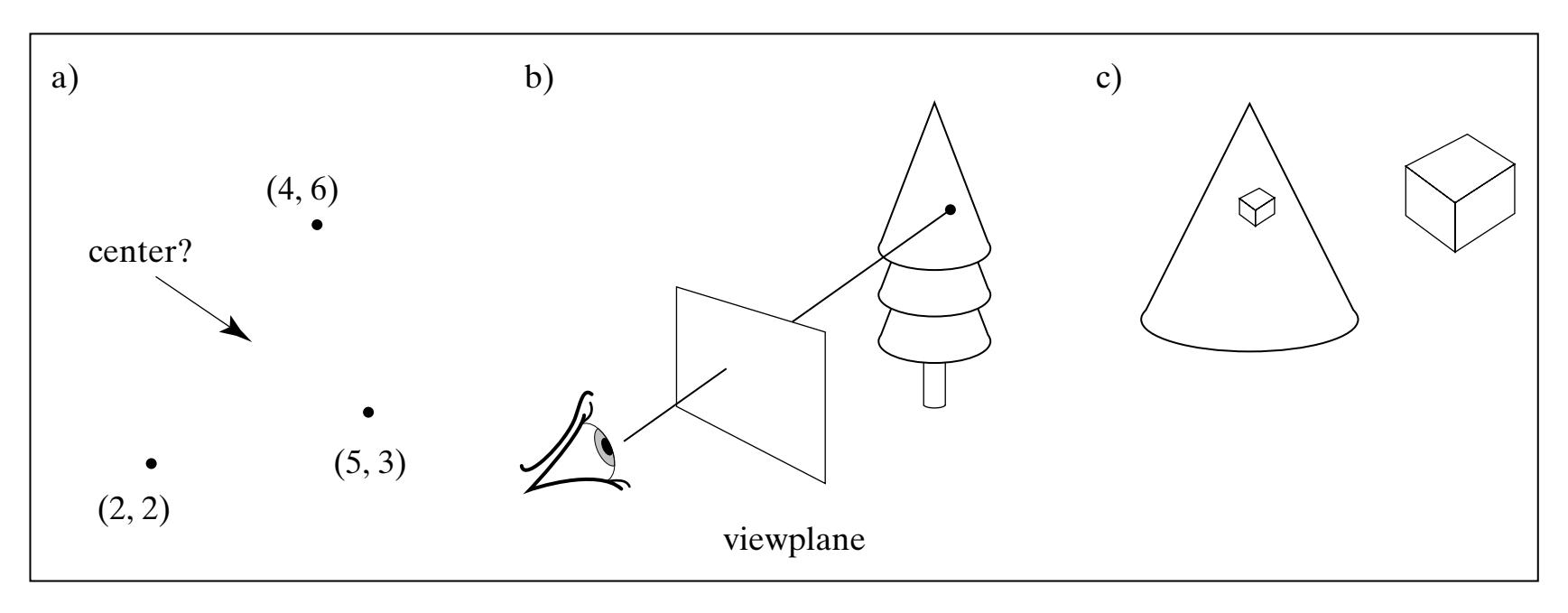

**FIGURE 4.1** Three sample geometric problems that yield readily to vector analysis.

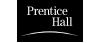

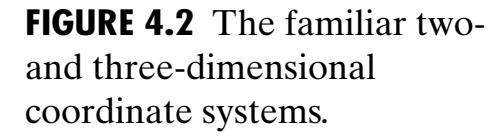

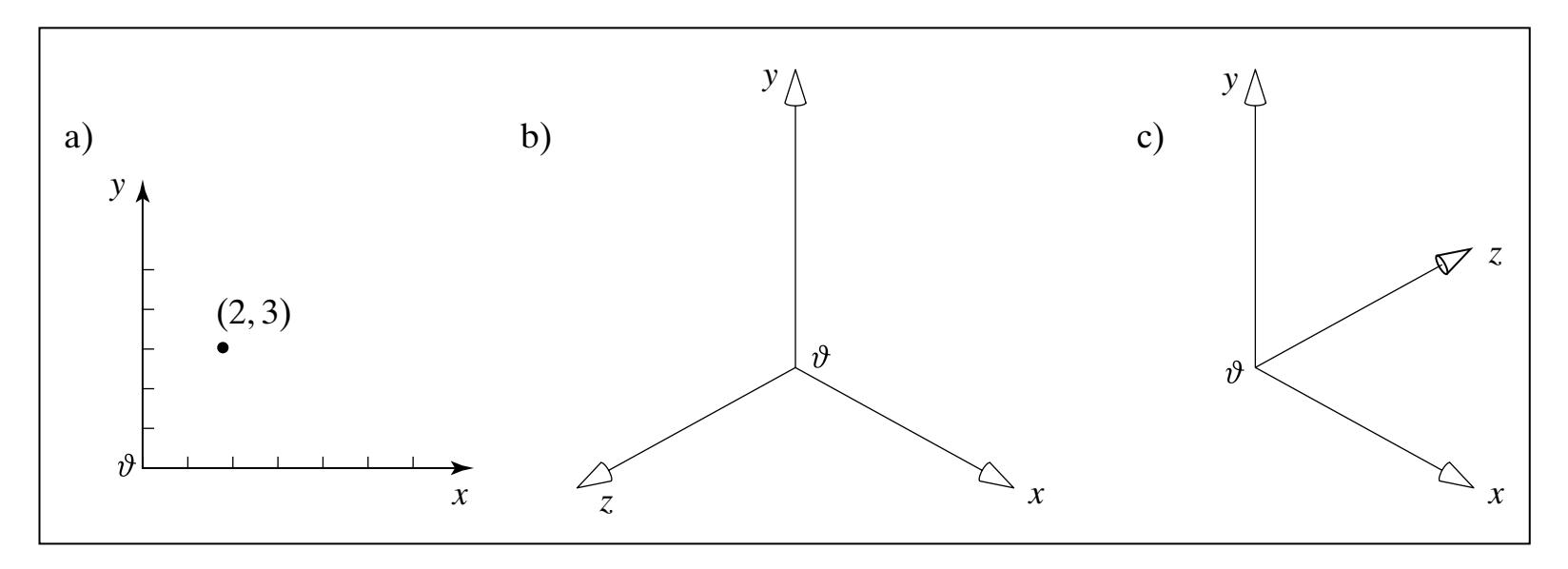

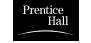

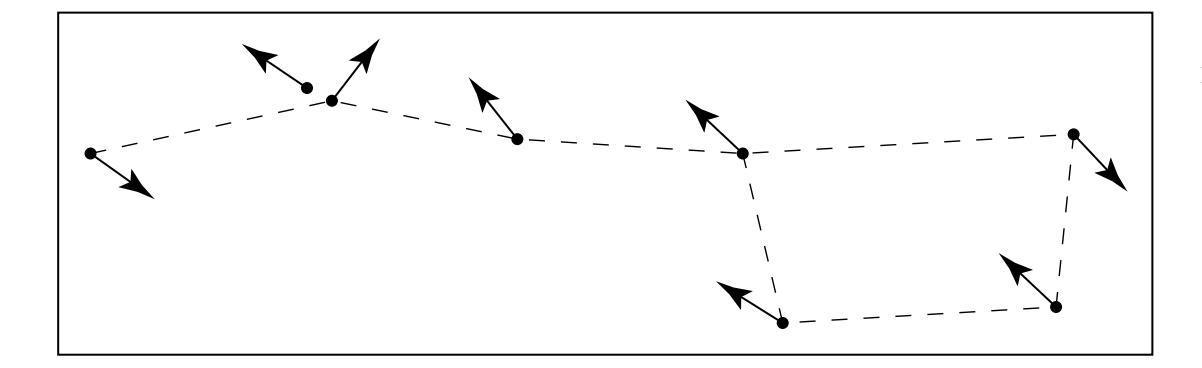

**FIGURE 4.3** The Big Dipper now and in AD 50,000.

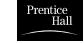

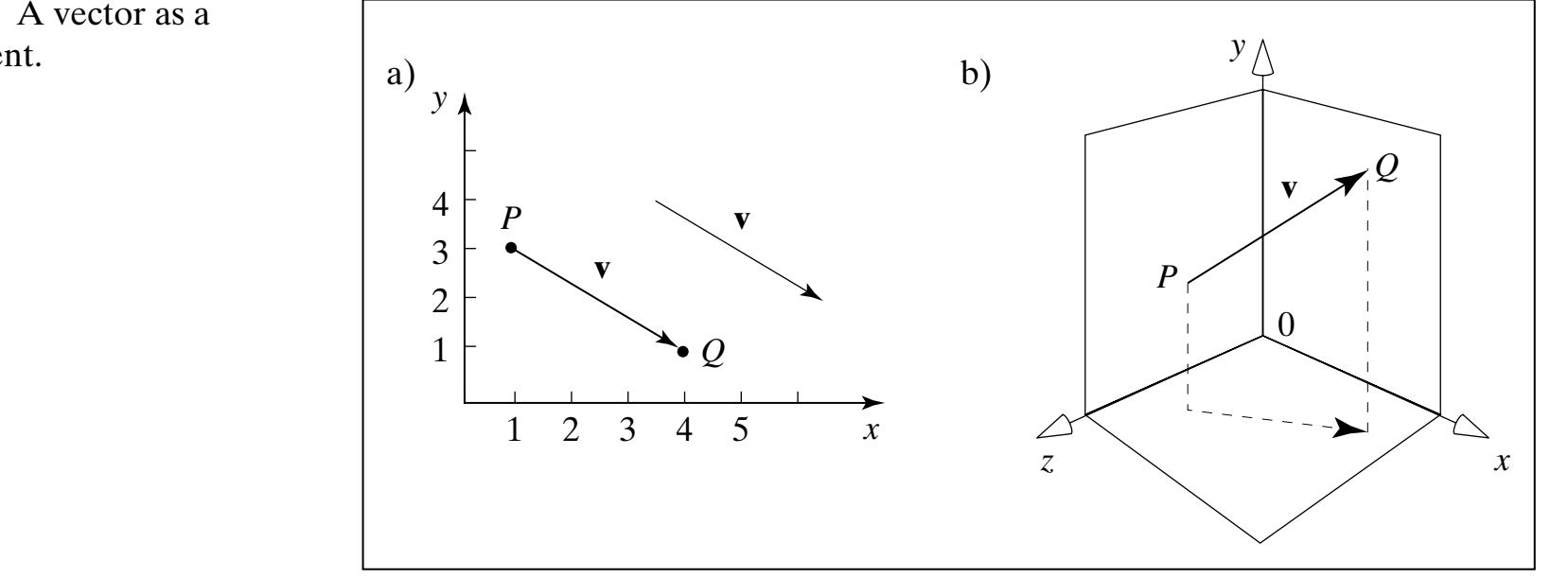

**FIGURE 4.4** A vector as a displacement.

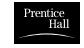

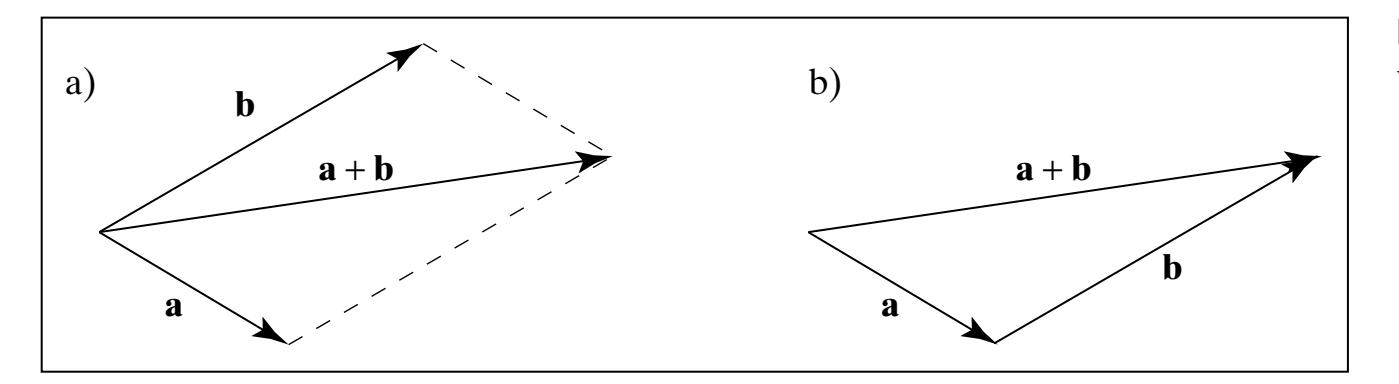

## **FIGURE 4.5** The sum of two vectors.

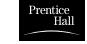

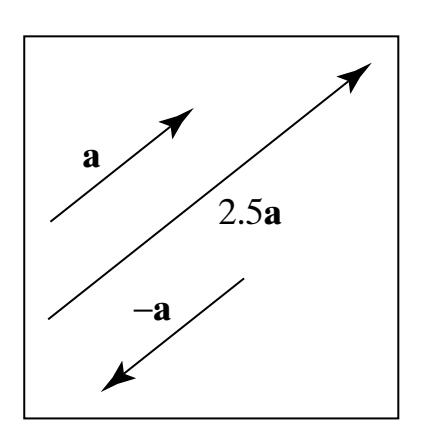

**FIGURE 4.6** Scaling a vector.

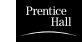

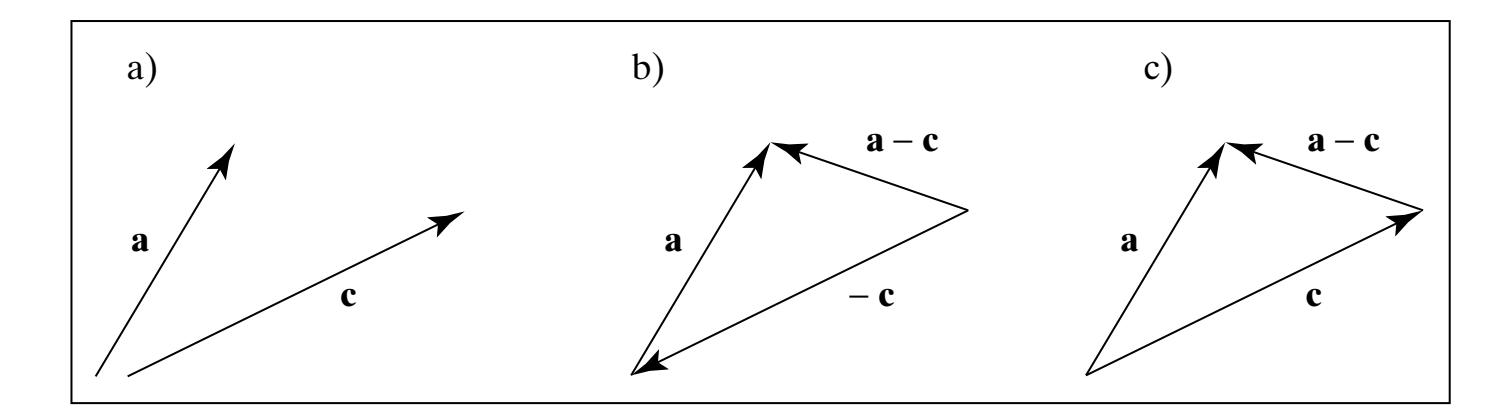

**FIGURE 4.7** Subtracting vectors.

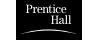

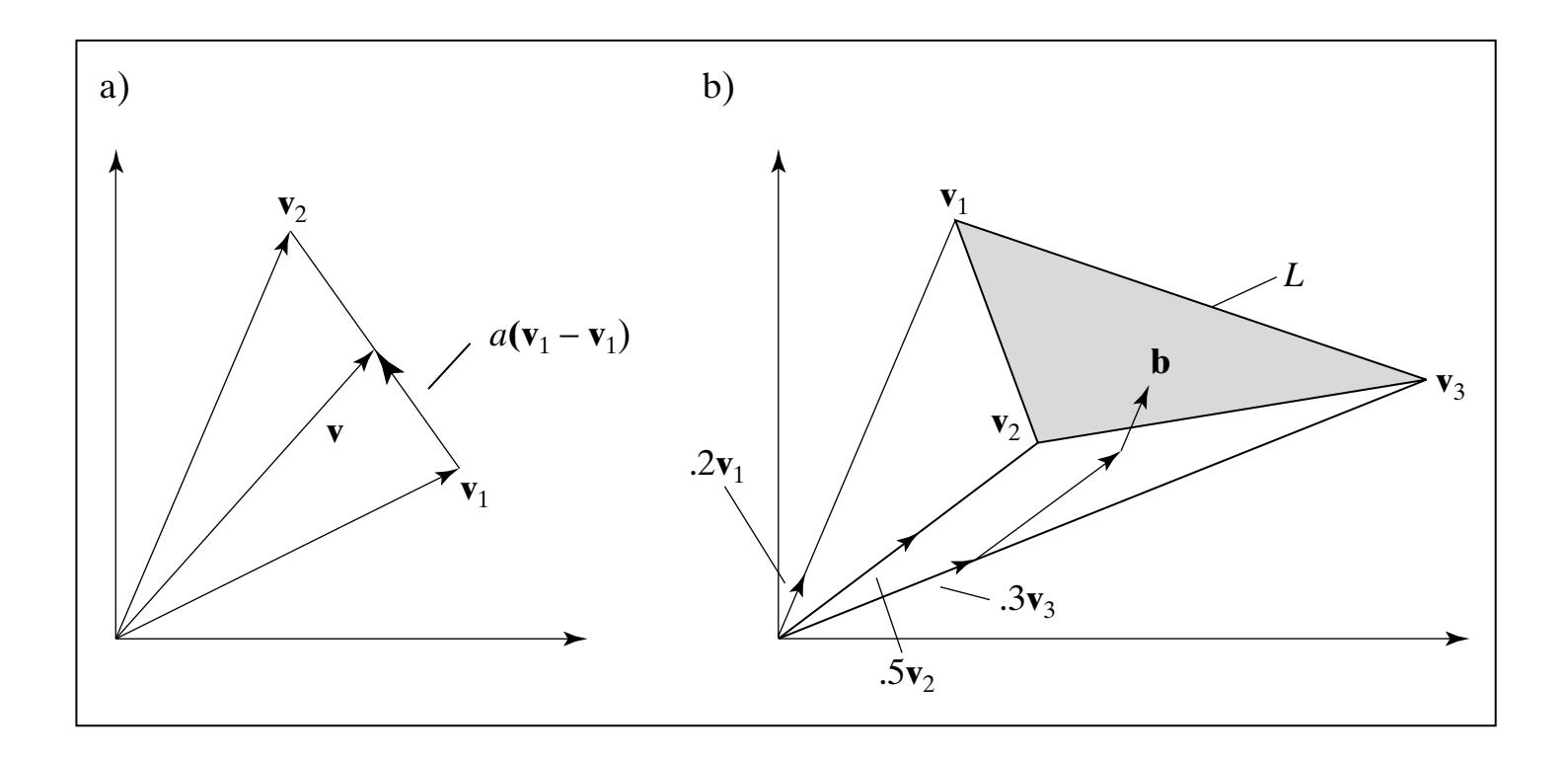

**FIGURE 4.8** The set of vectors representable by convex combinations.

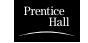

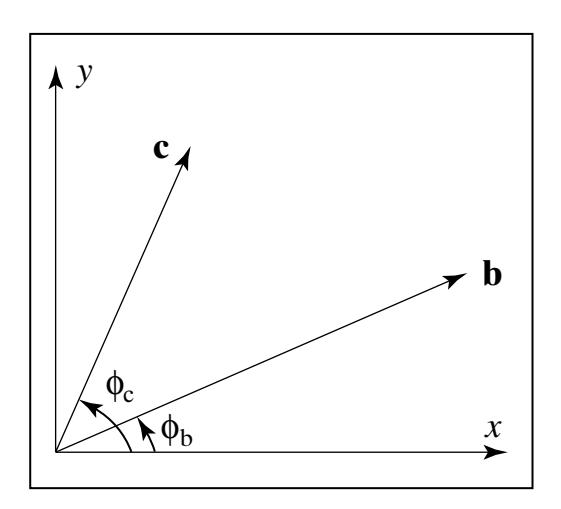

**FIGURE 4.9** Finding the angle between two vectors.

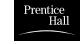

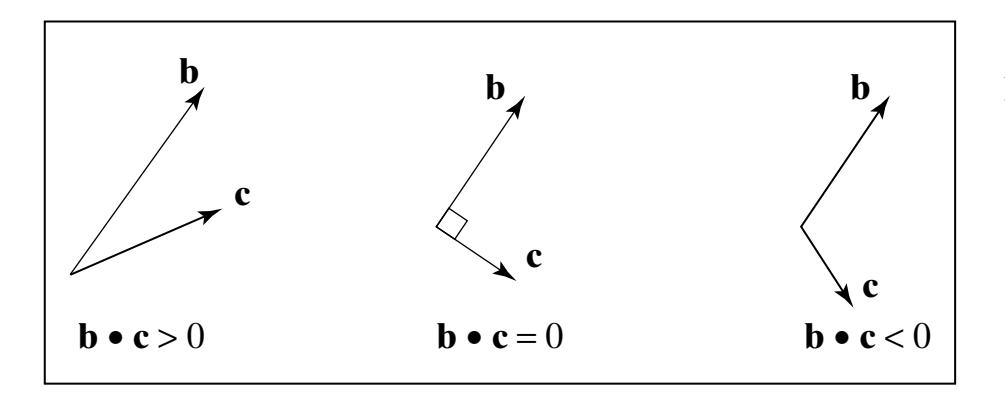

**FIGURE 4.10** The sign of the dot product.

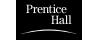

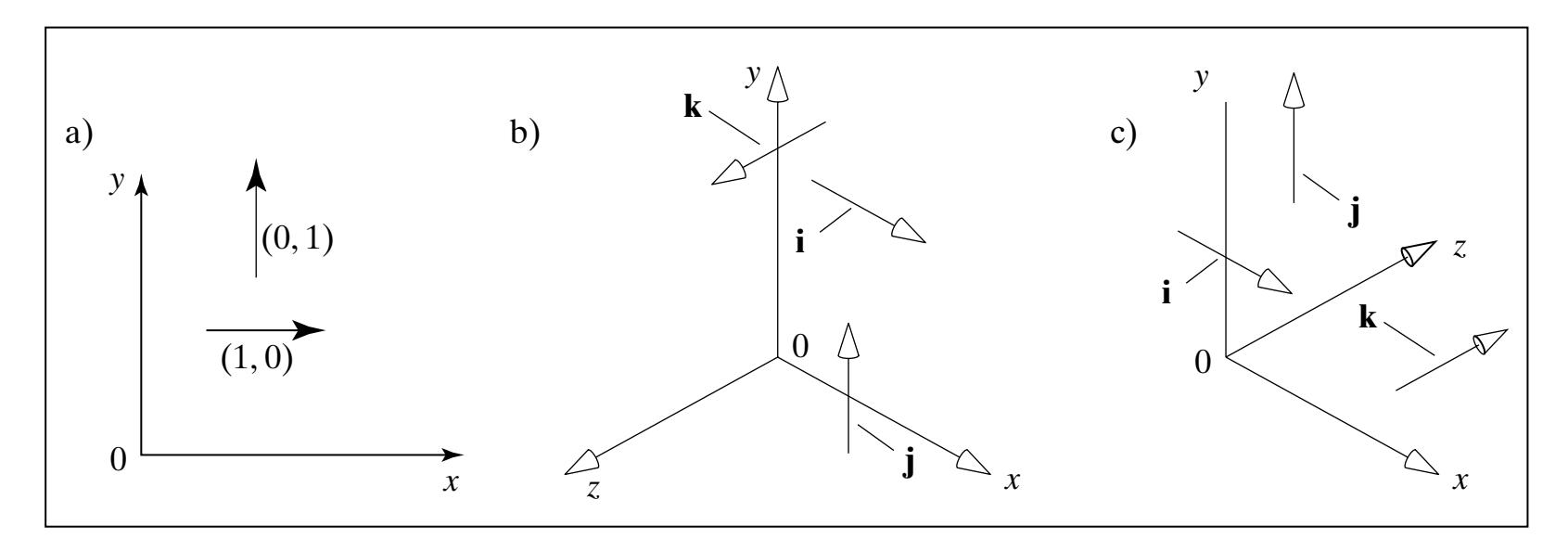

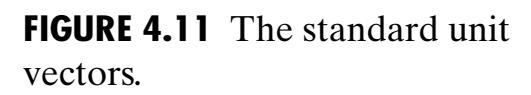

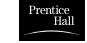

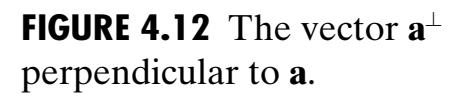

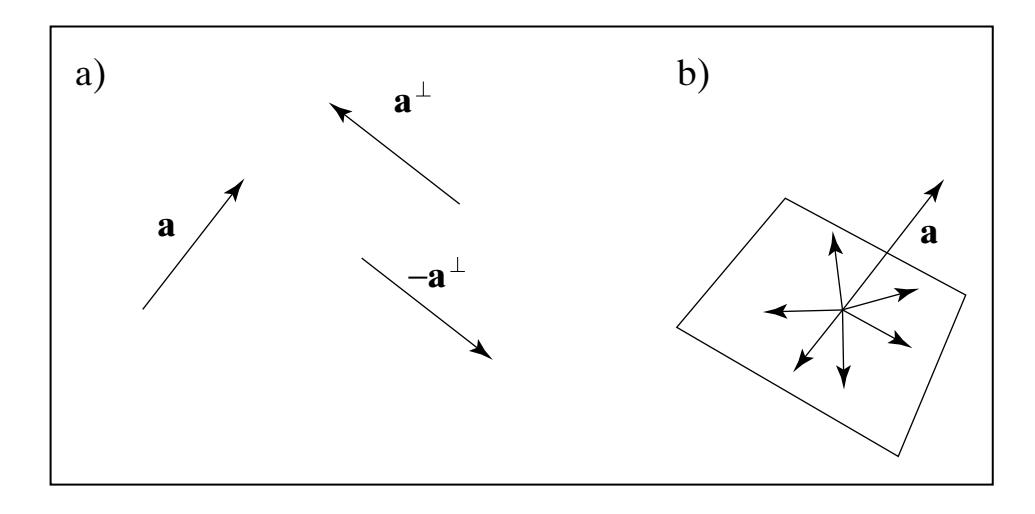

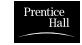

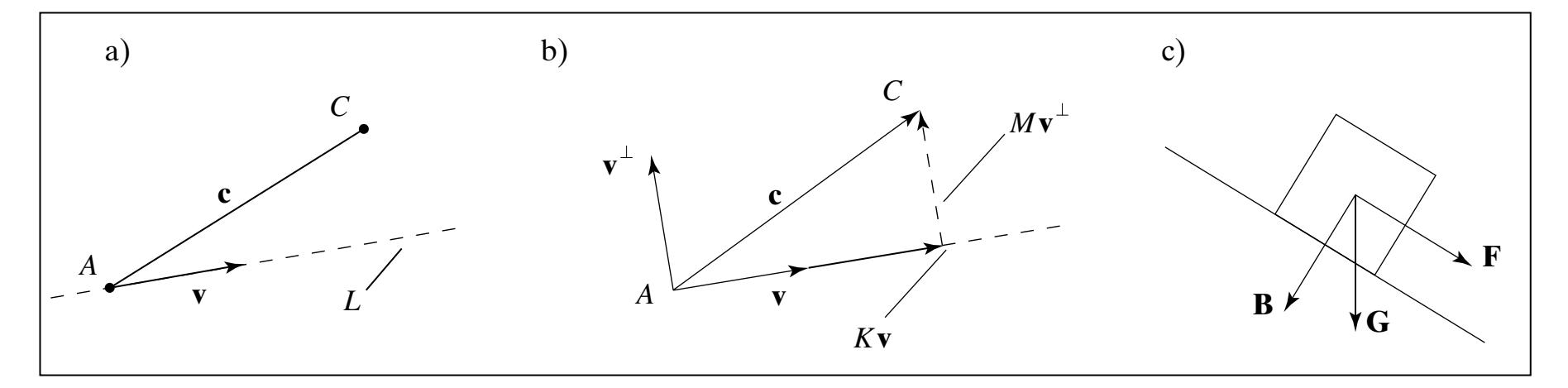

**FIGURE 4.13** Resolving a vector into two orthogonal vectors.

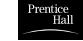

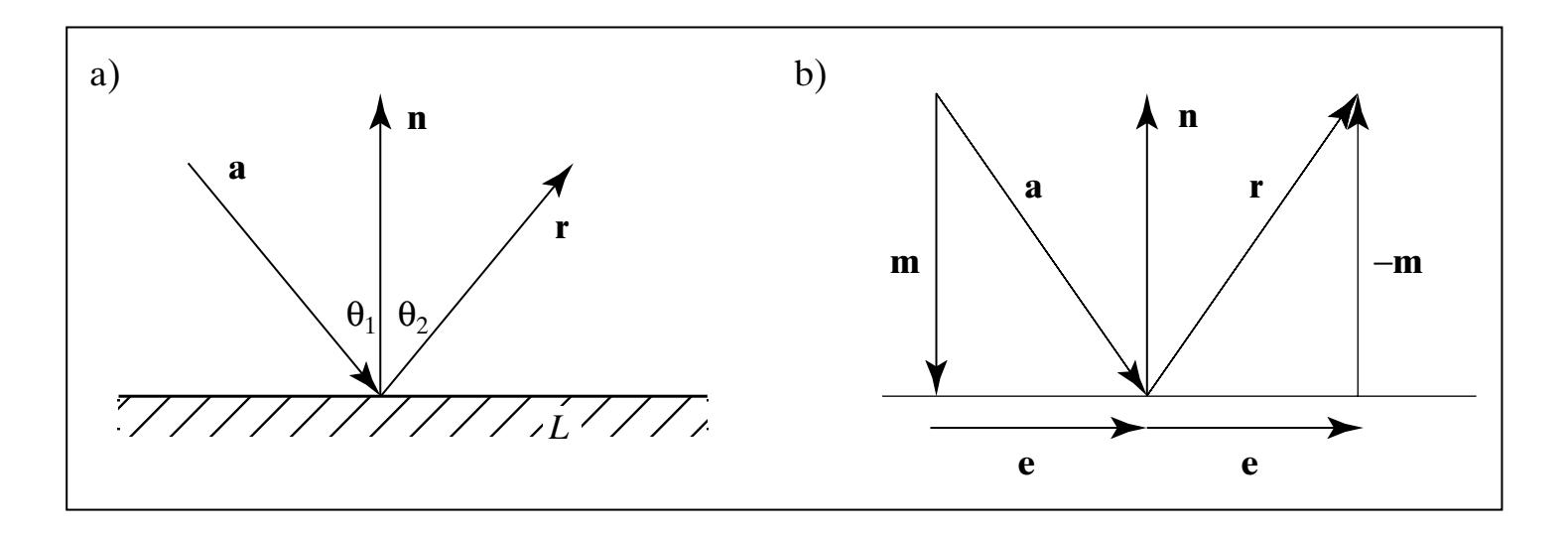

**FIGURE 4.14** Reflection of a ray from a surface.

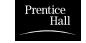

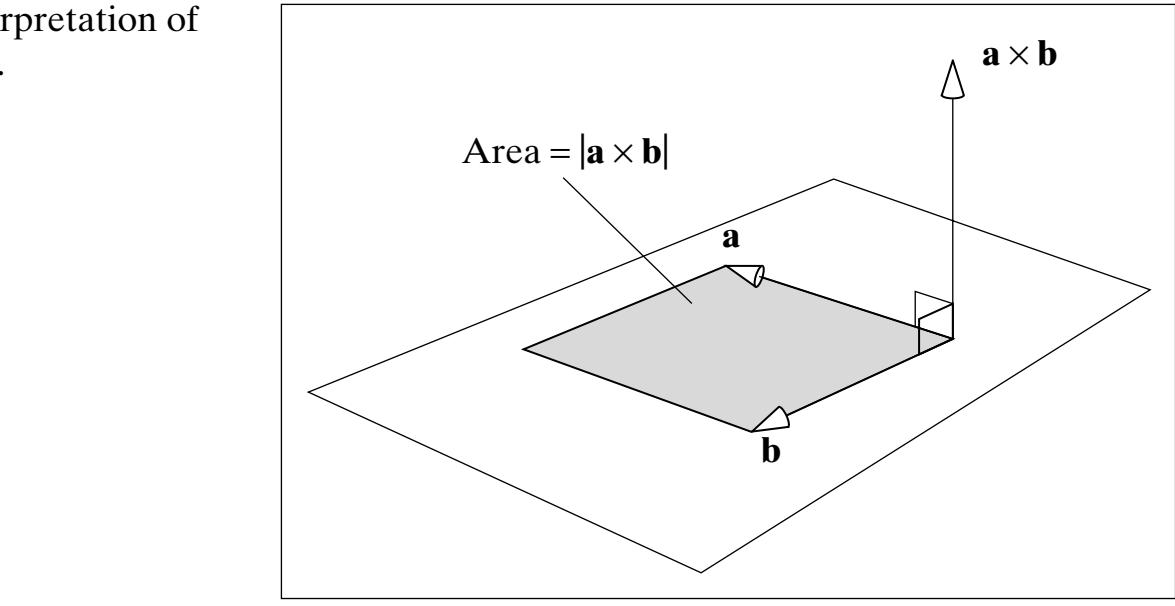

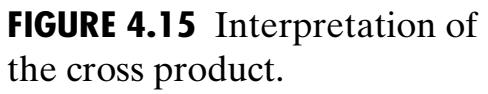

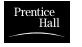

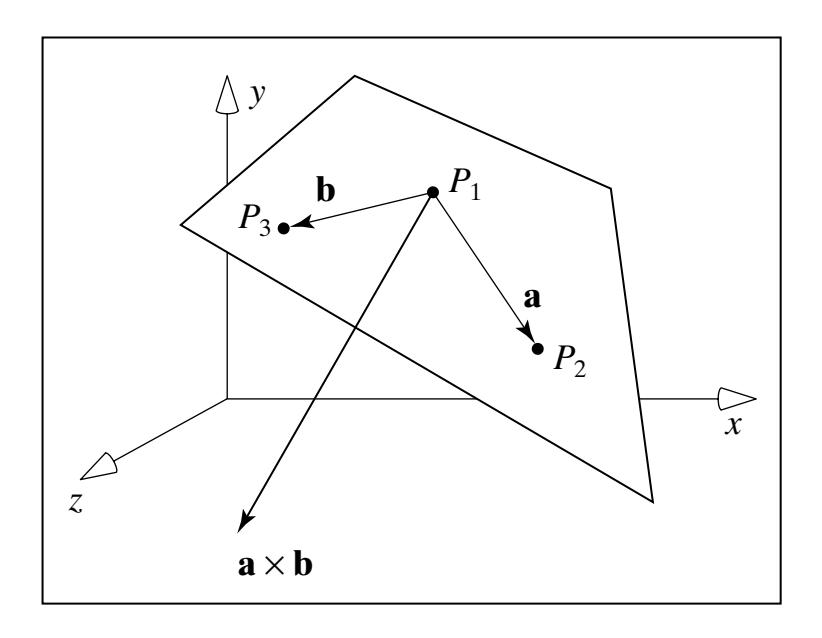

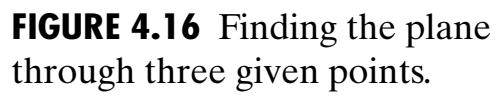

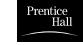

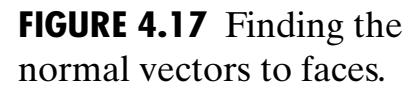

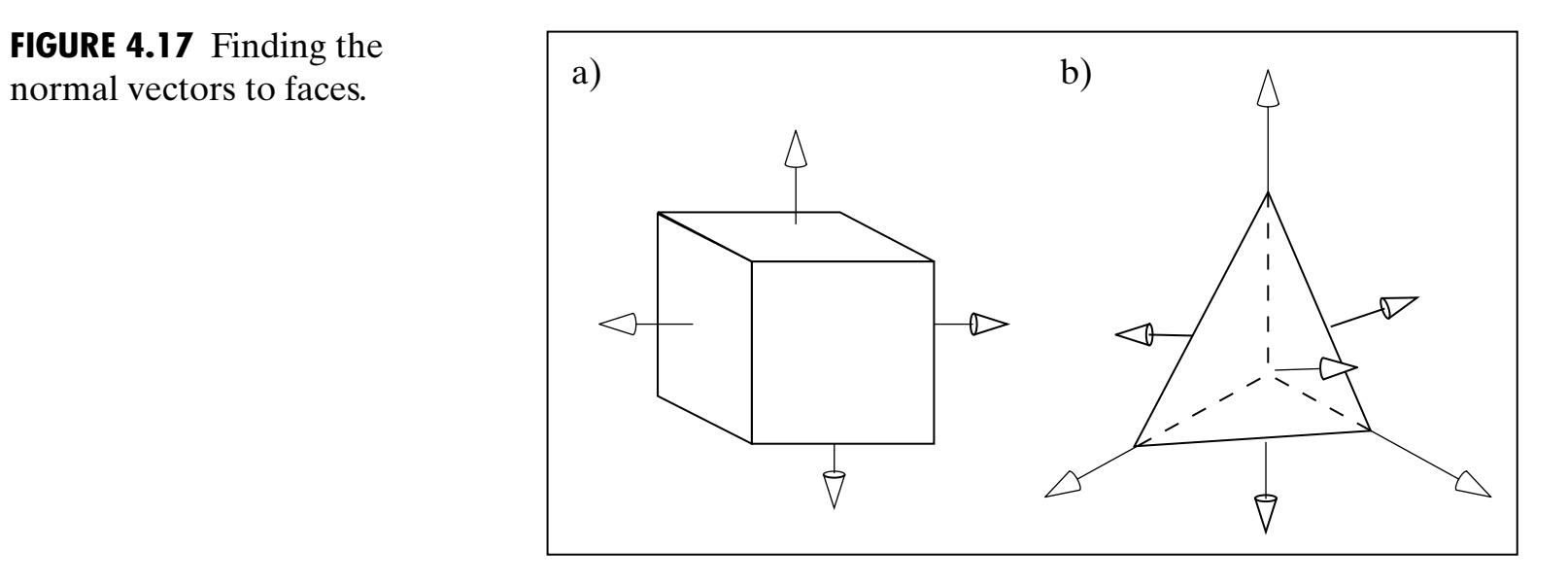

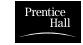

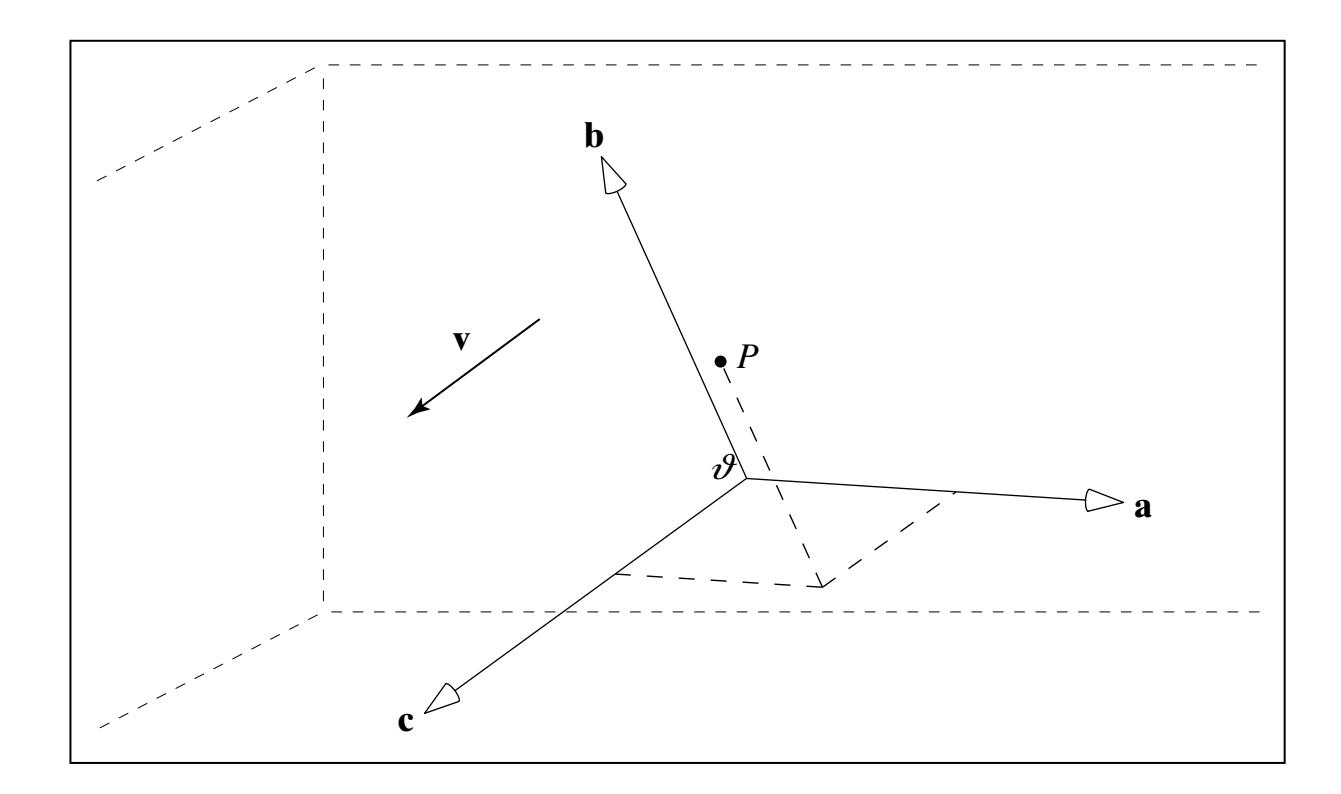

## **FIGURE 4.18** A coordinate frame positioned in "the world."

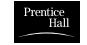

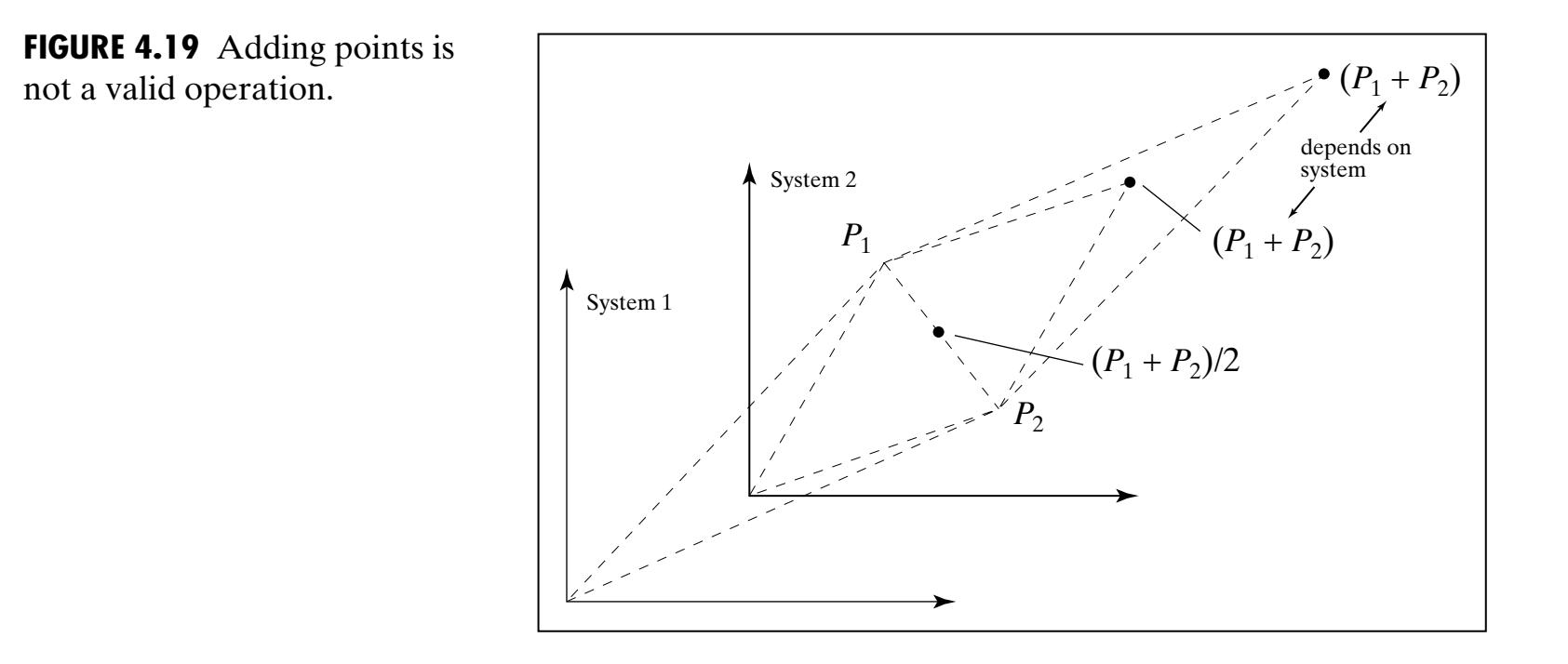

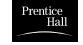

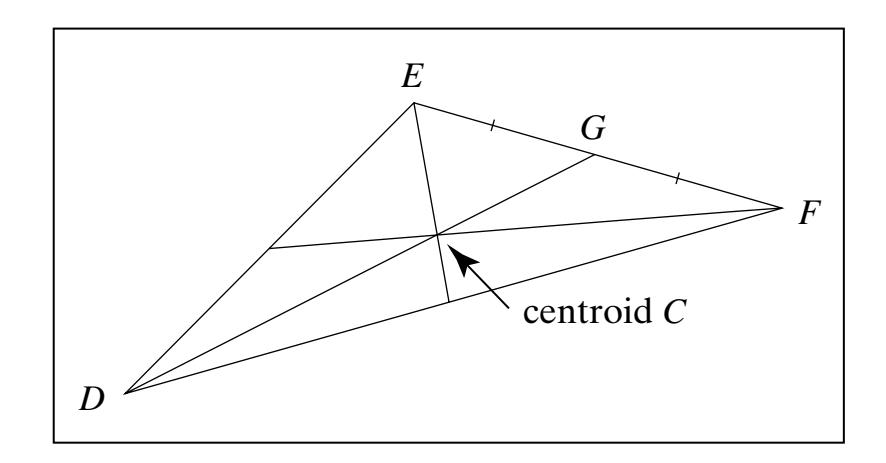

**FIGURE 4.20** The centroid of a triangle as an affine combination.

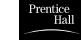

```
float lerp(float a, float b, float t)
{ 
      return a + (b - a) * t; // return a float
}
```
## **FIGURE 4.21** Linear interpolation effected by lerp().

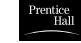

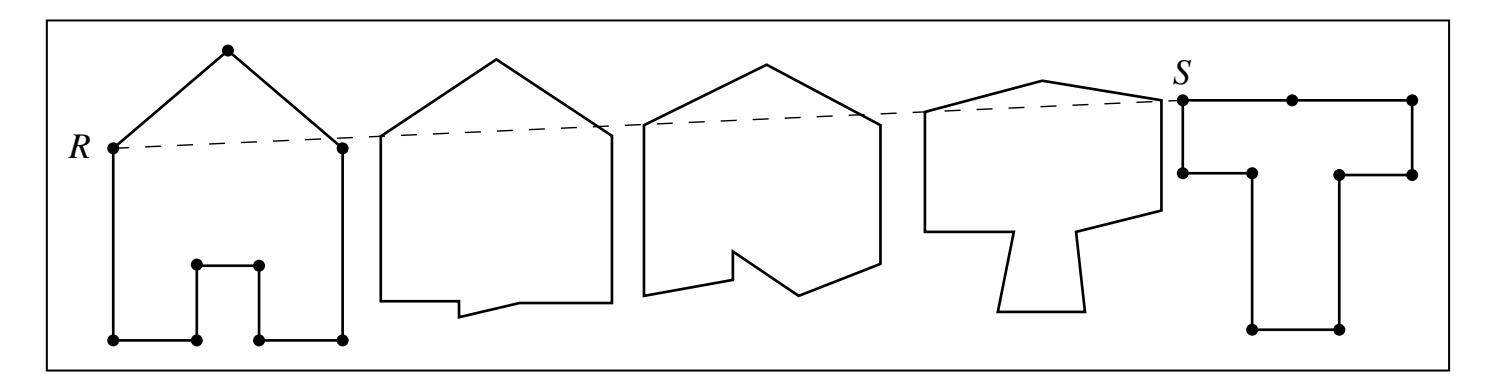

**FIGURE 4.22** Tweening a T into a house.

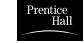

```
void Canvas:: drawTween(Point2 A[], Point2 B[], int n, float t)
{ // draw the tween at time t between polylines A and B
  for(int i = 0; i \langle n; i^{++} \rangle {
      Point2 P;
      P = \text{Tween}(A[i], B[i], t);if(i == 0) moveTo(P.x, P.y);
       else lineTo(P.x, P.y);
\left\{\begin{array}{c}1\end{array}\right\}}
```
**FIGURE 4.23** Tweening two polylines.

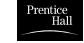

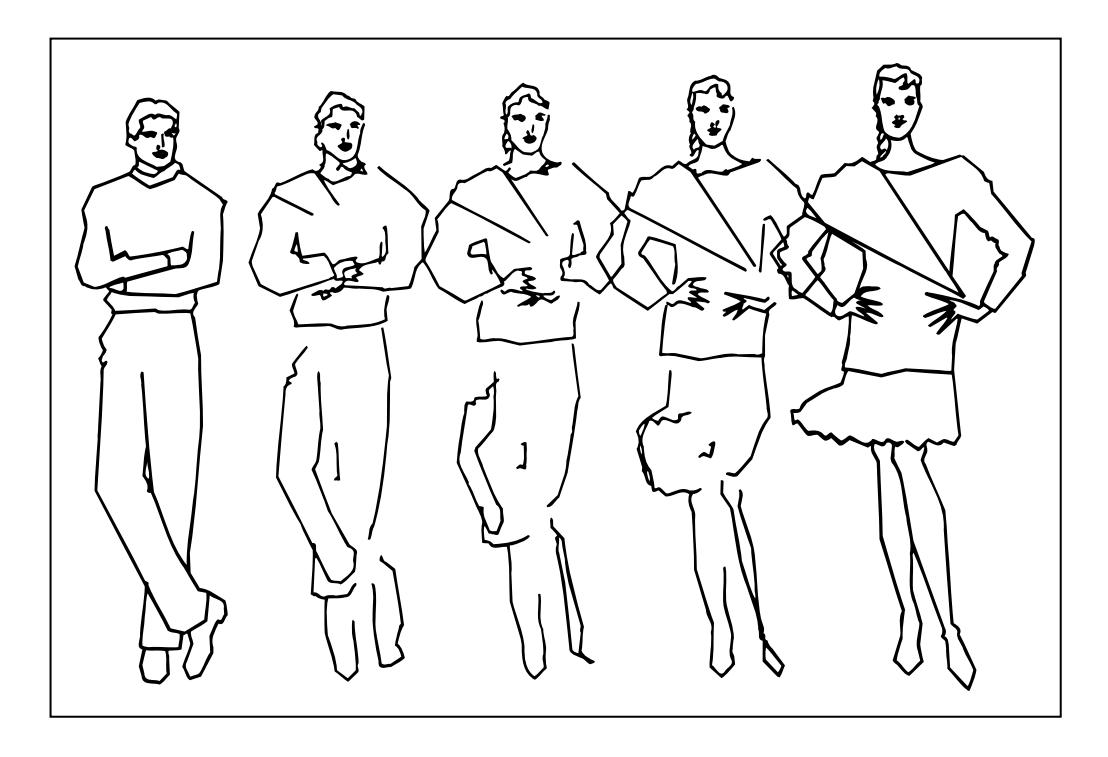

**FIGURE 4.24** From man to woman.(Courtesy of Marc Infield.)

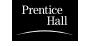

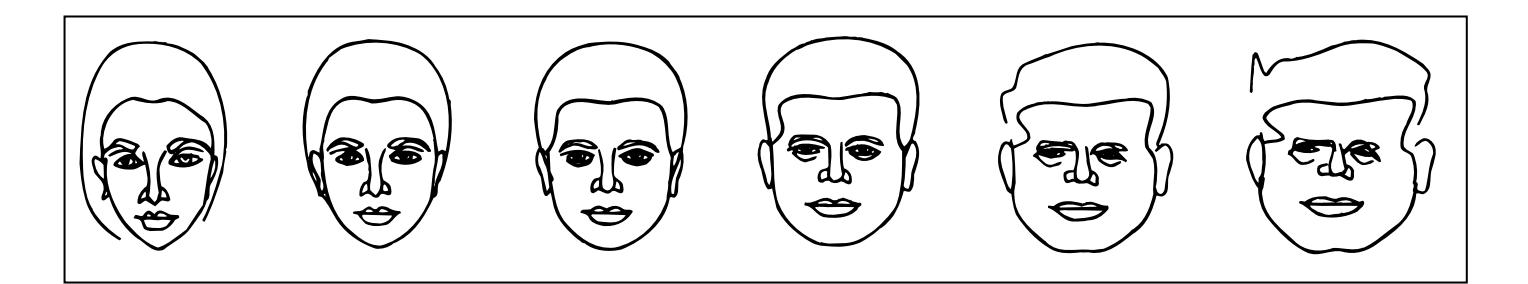

**FIGURE 4.25** Face caricature: Tweening and extrapolation. (Courtesy of Susan Brennan.)

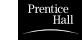

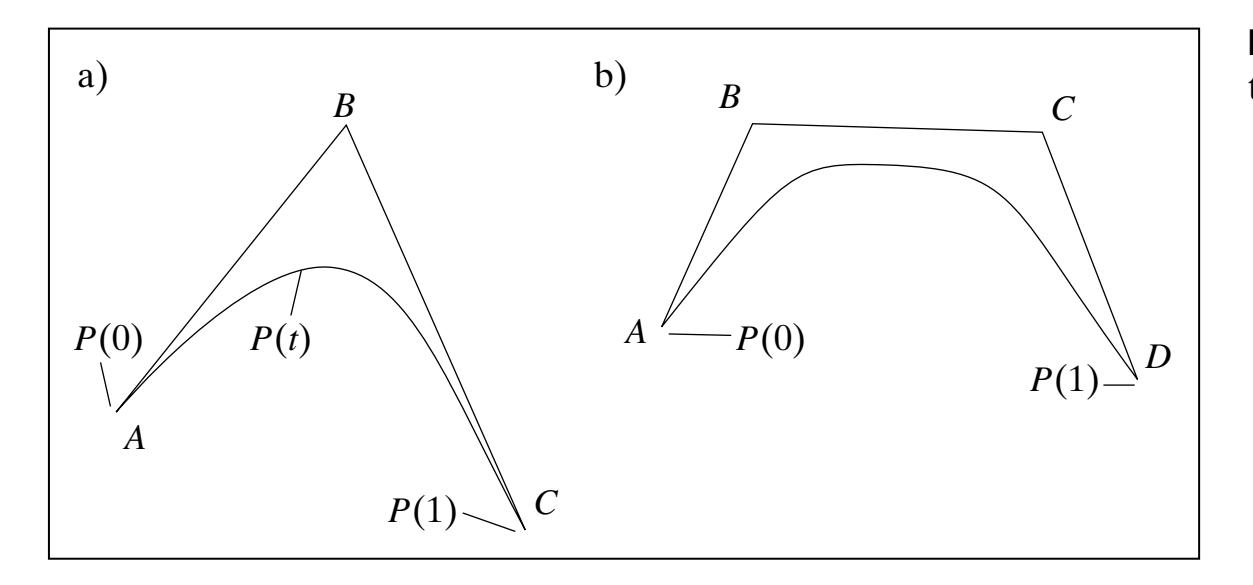

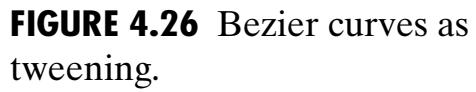

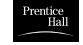

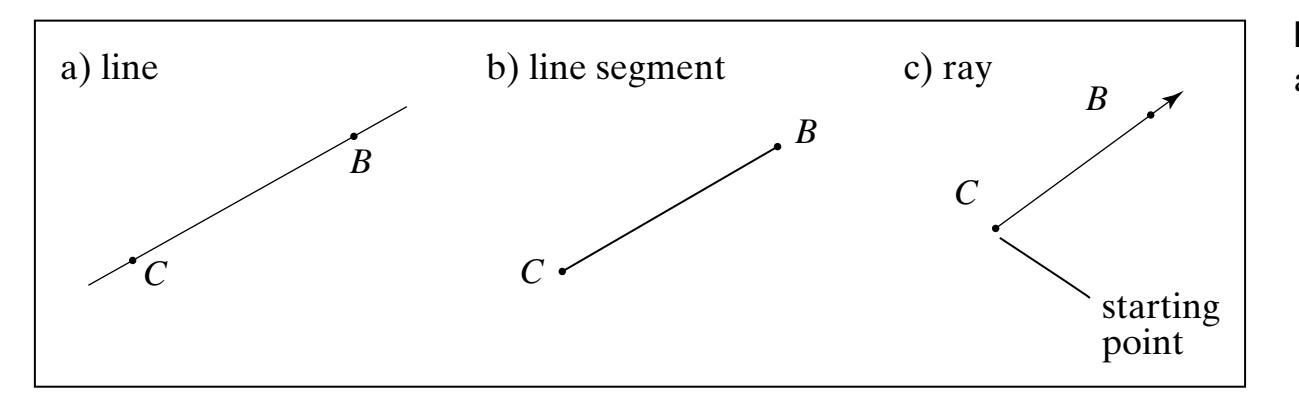

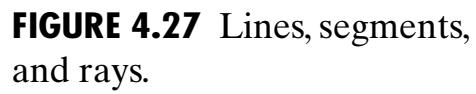

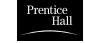

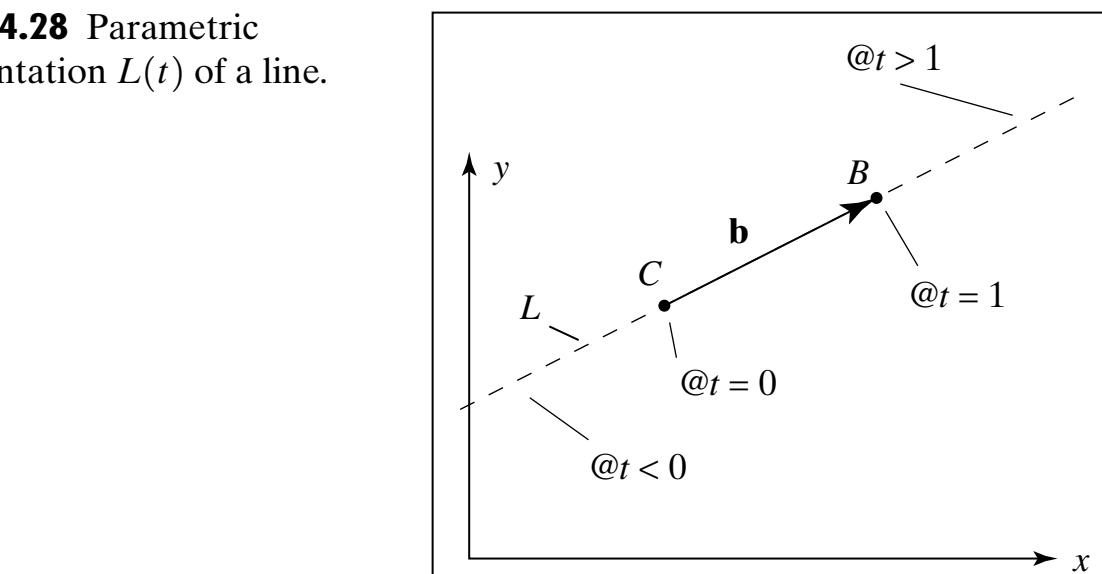

**FIGURE 4.28** Parametric representation  $L(t)$  of a line.

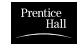

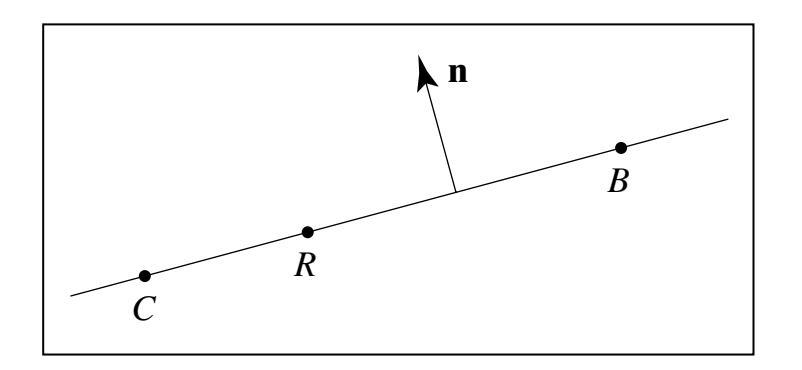

**FIGURE 4.29** Finding the point normal form for a line.

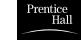

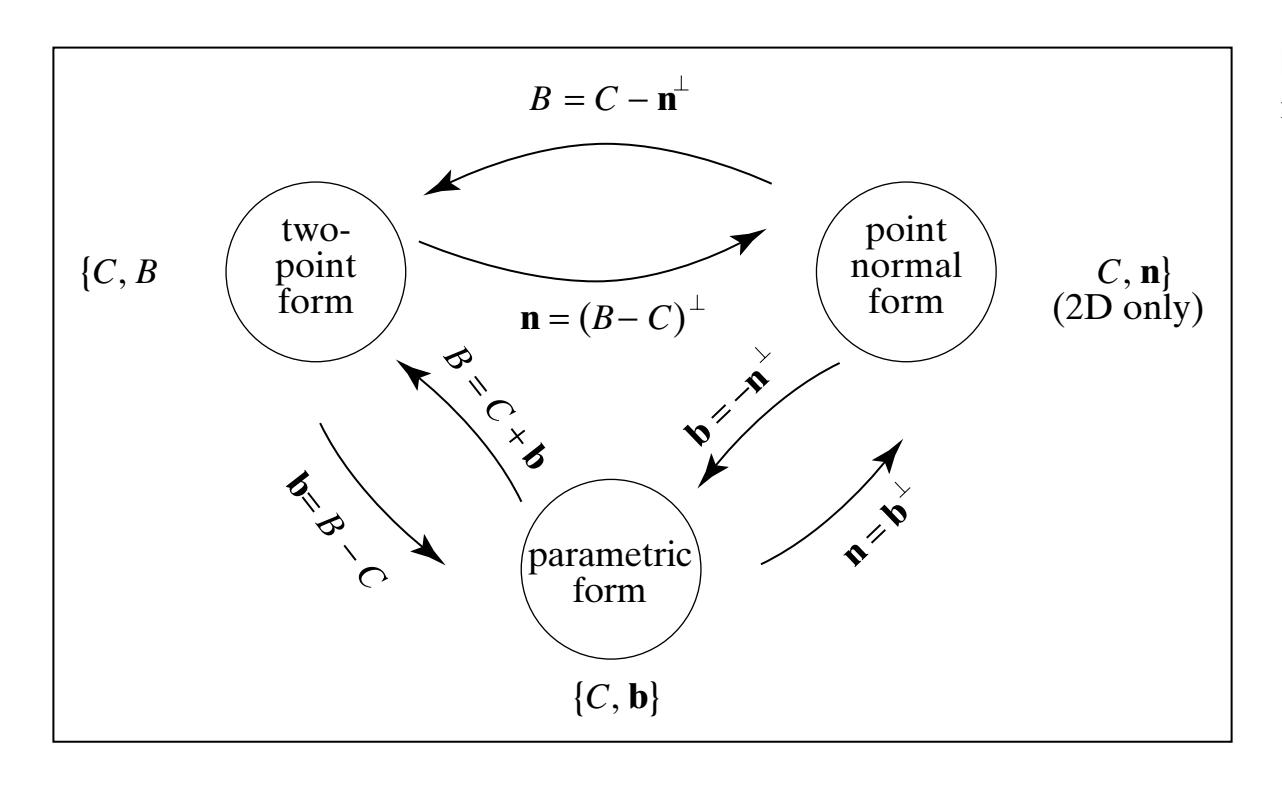

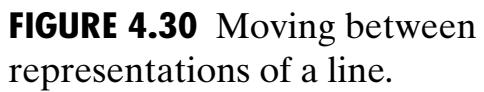

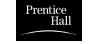

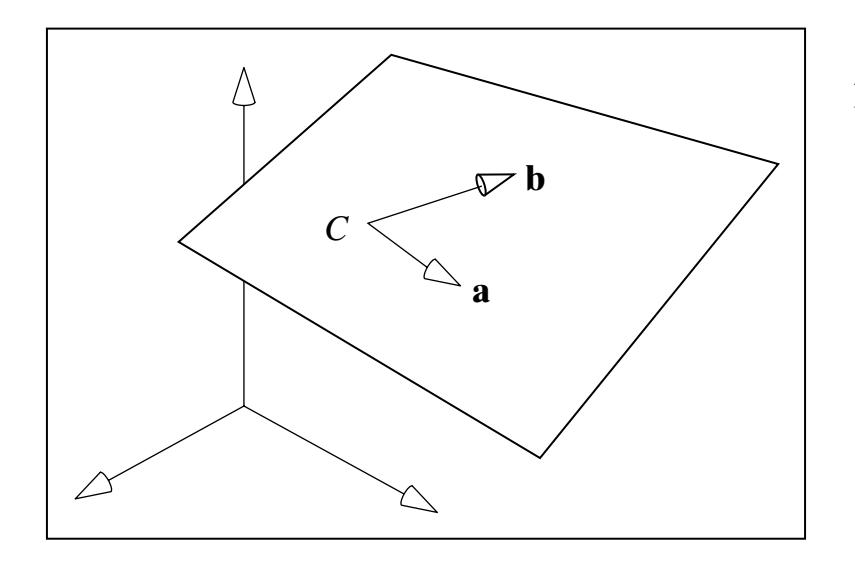

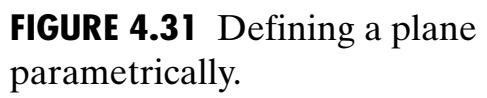

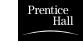

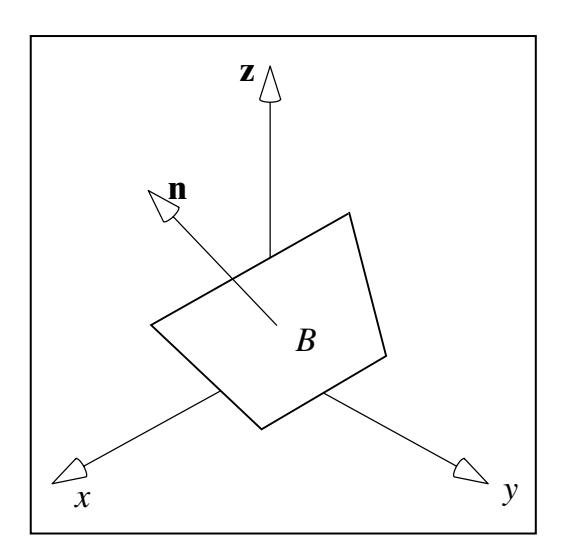

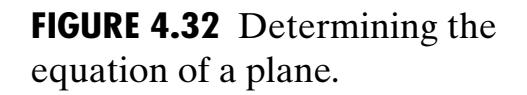

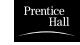

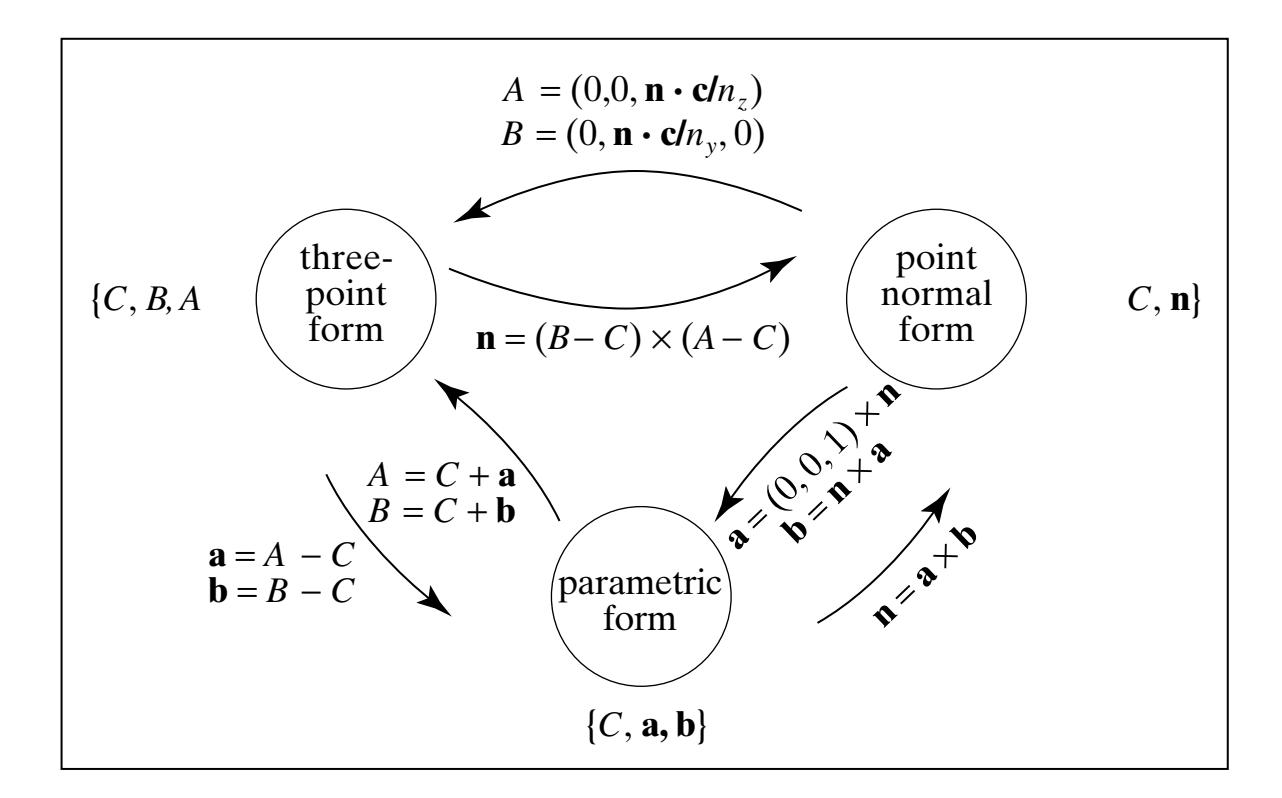

**FIGURE 4.33** Moving between representations of a plane.

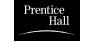

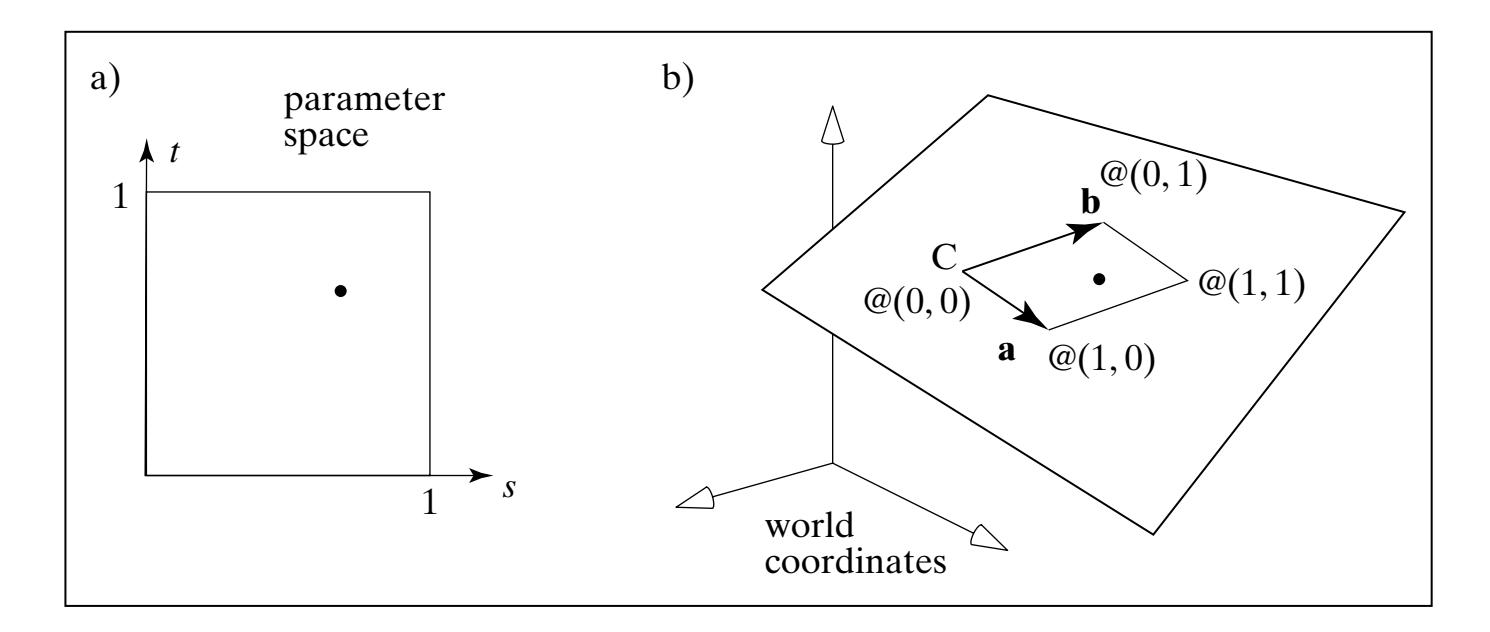

**FIGURE 4.34** Mapping between two spaces to define a planar patch.

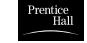

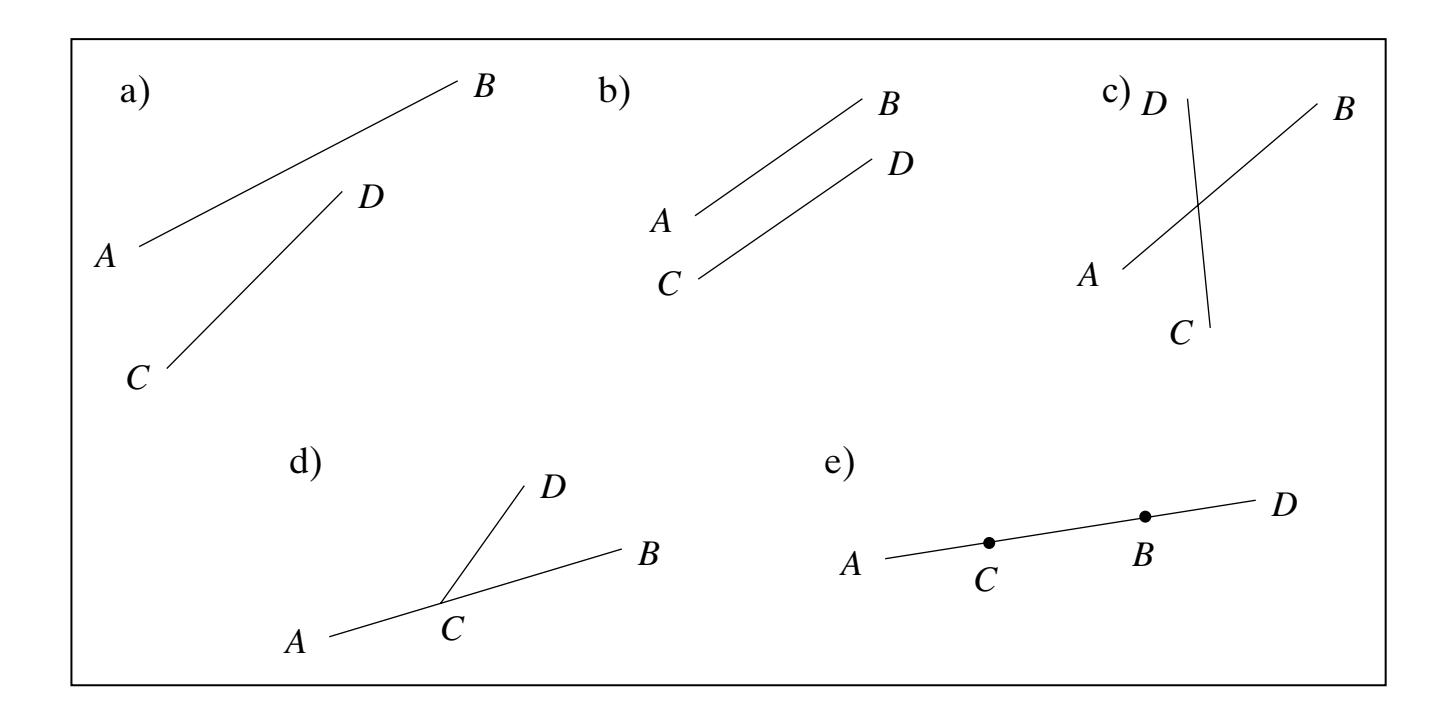

**FIGURE 4.35** Many cases for two line segments.

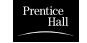

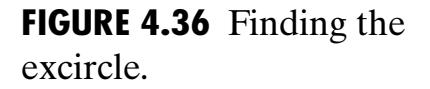

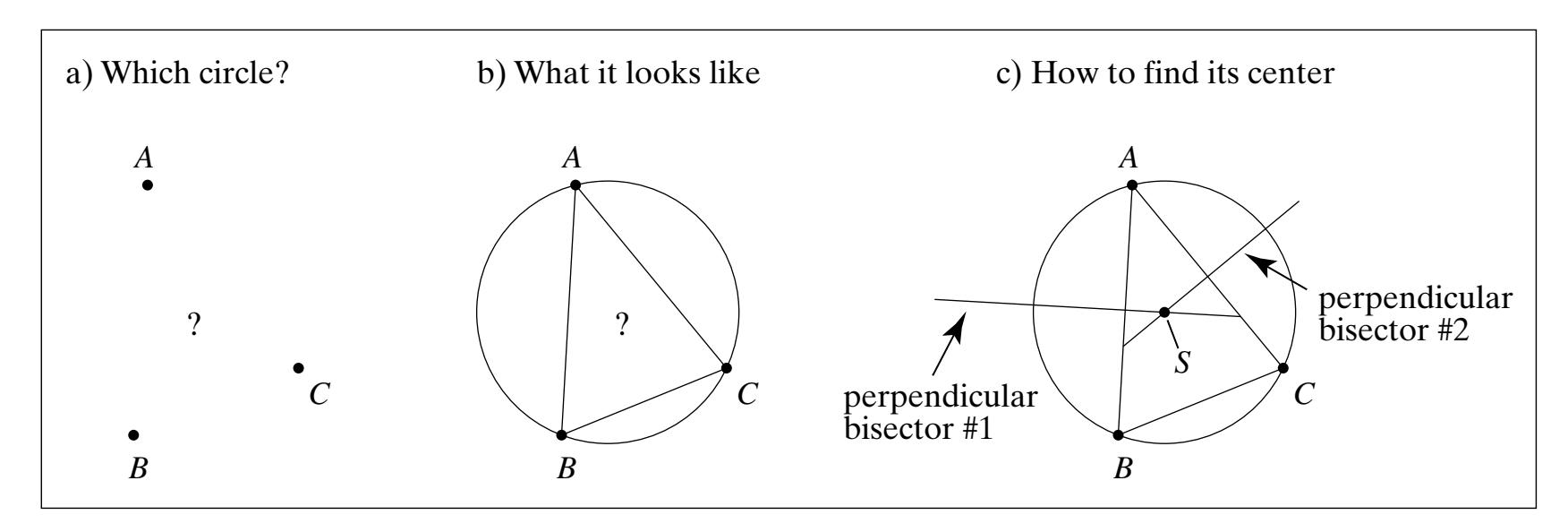

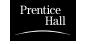

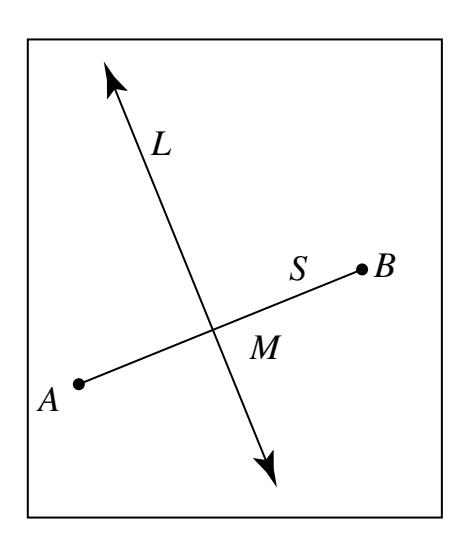

**FIGURE 4.37** The perpendicular bisector of a segment.

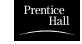

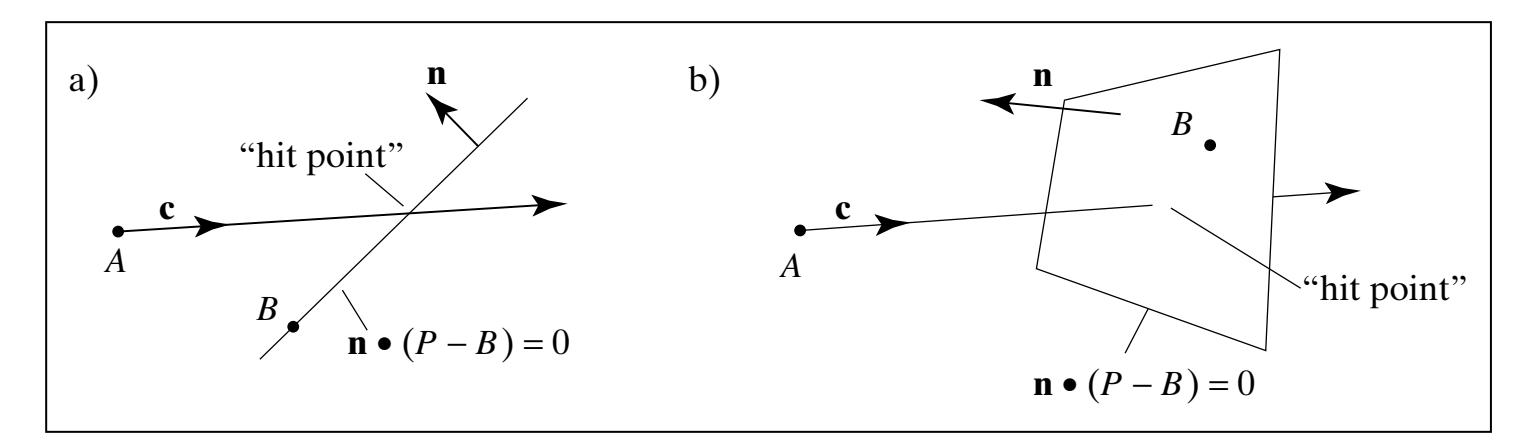

**FIGURE 4.38** Where does a ray hit a line or a plane?

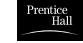

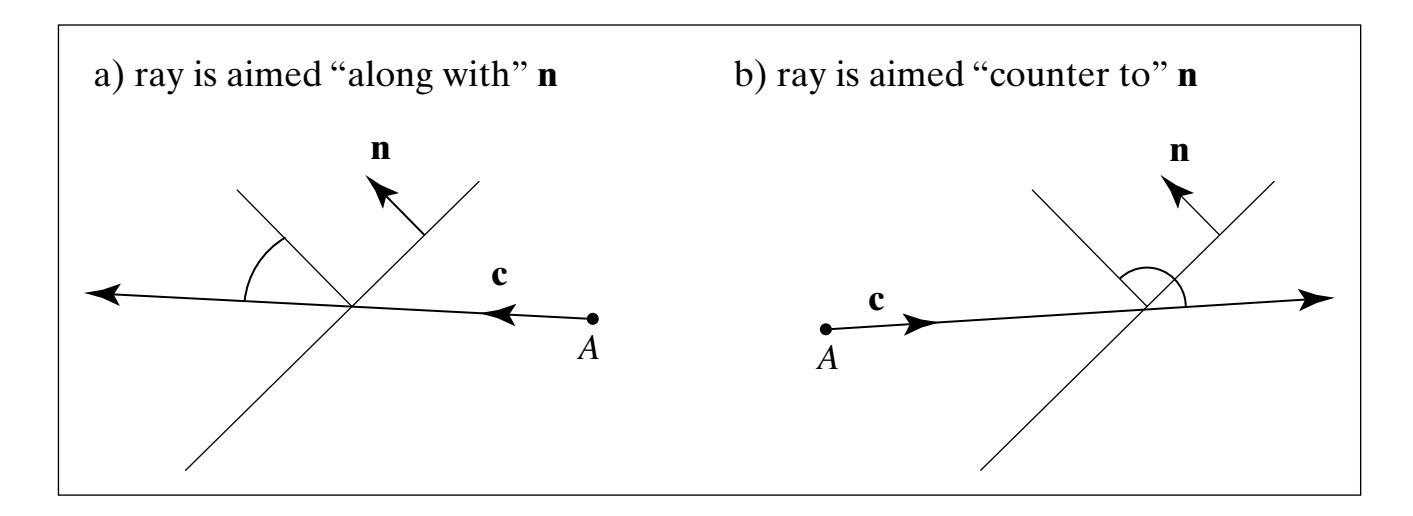

**FIGURE 4.39** The direction of the ray is "along" or "against" **<sup>n</sup>**.

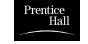

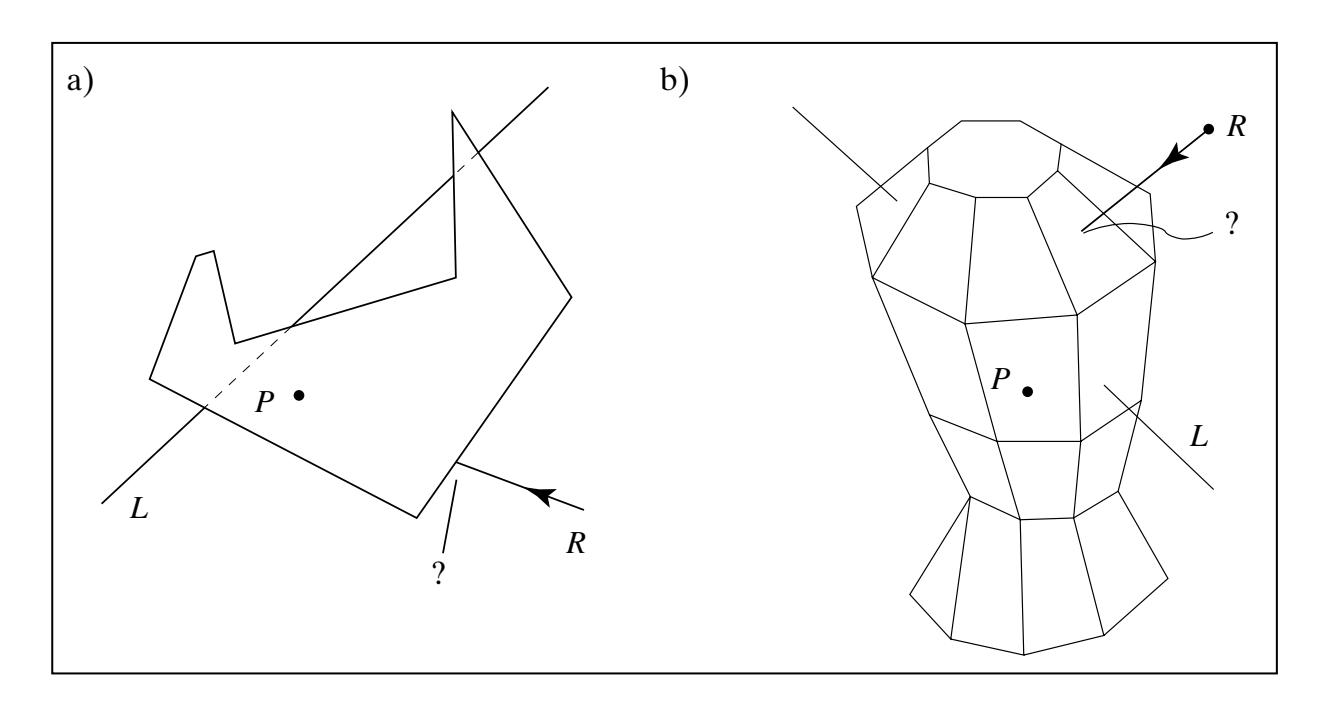

**FIGURE 4.40** Intersection problems involving a line and a polygonal object.

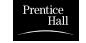

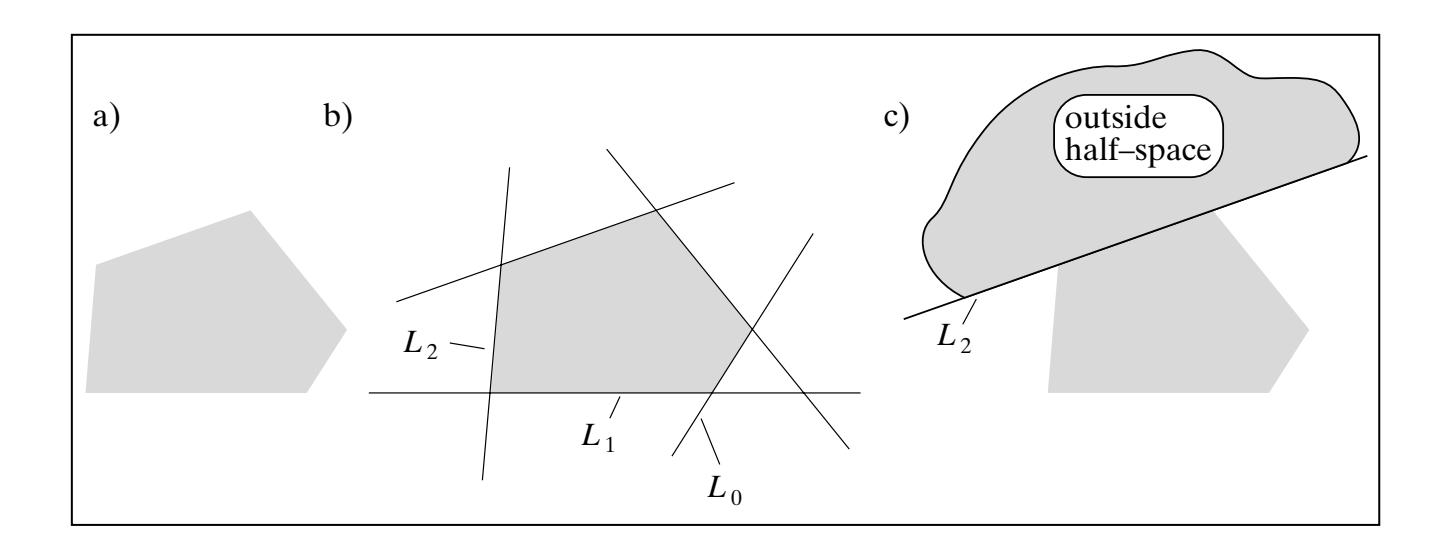

**FIGURE 4.41** Convex polygons and polyhedra.

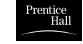

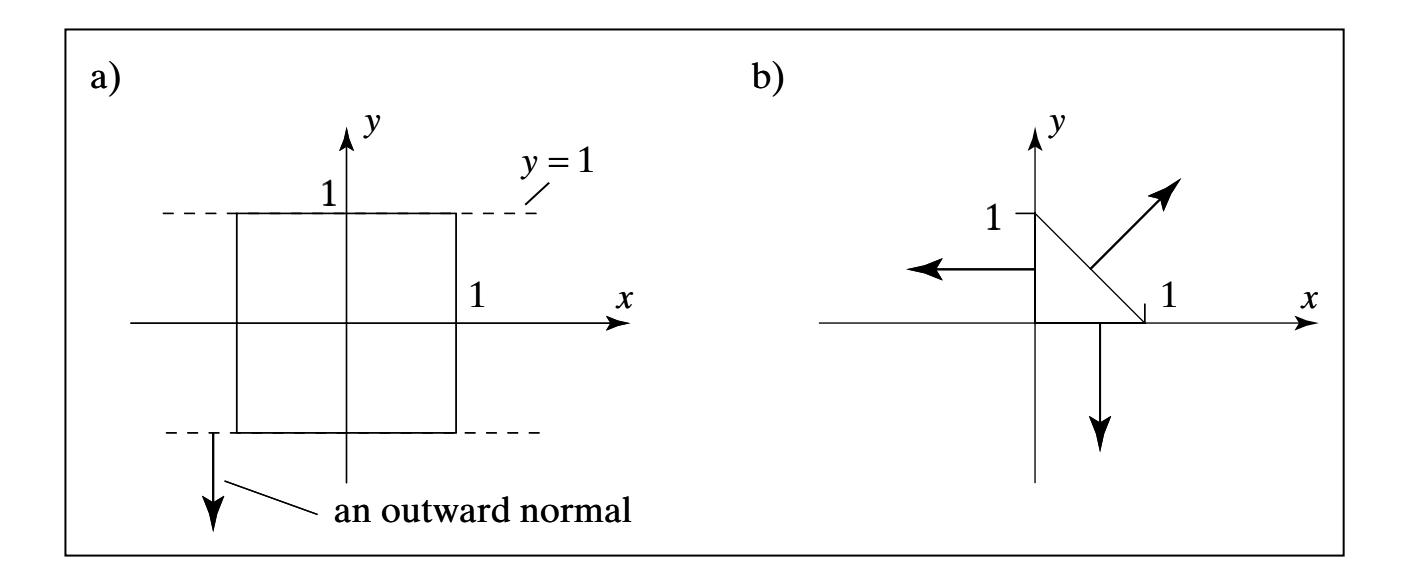

**FIGURE 4.42** Examples of convex polygons.

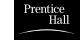

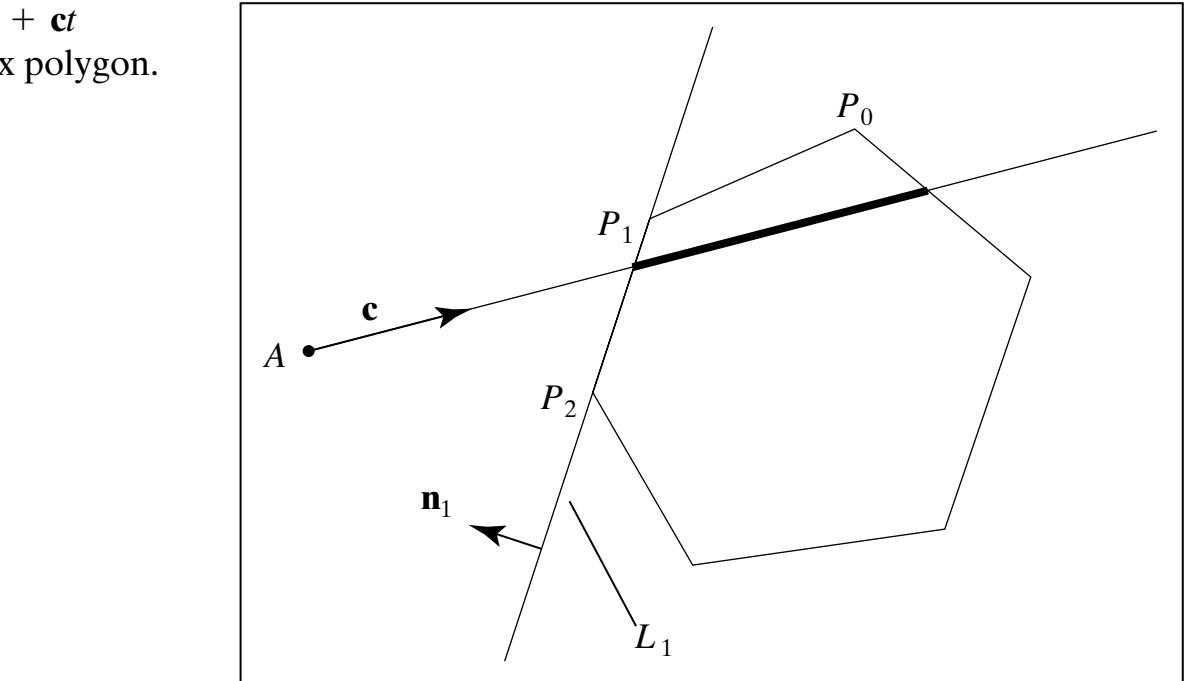

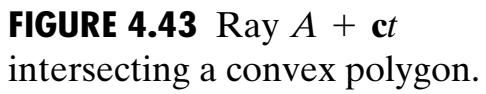

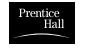

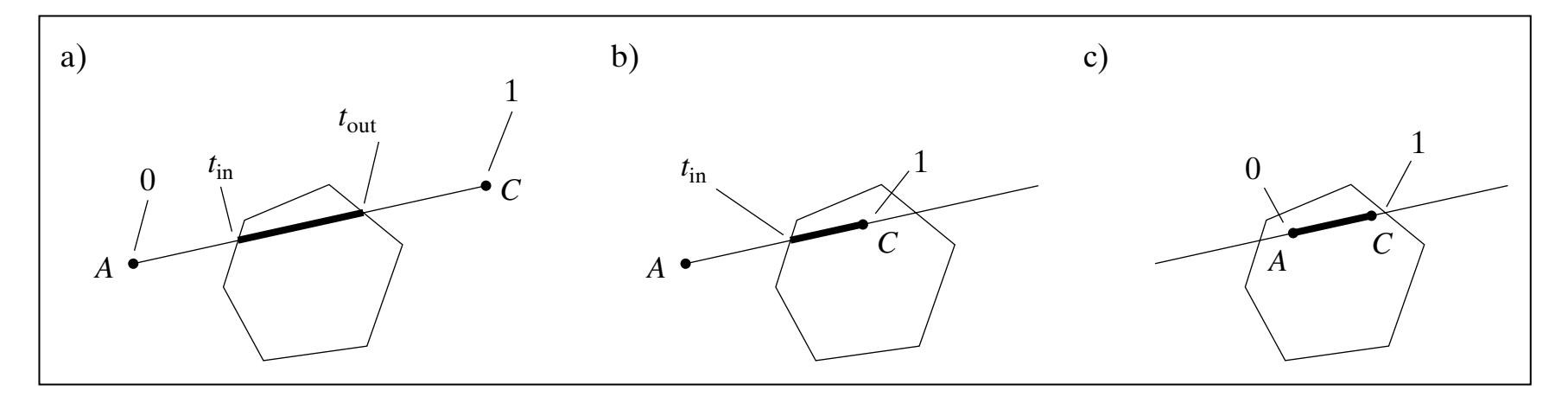

**FIGURE 4.44** A segment clipped by a polygon.

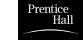

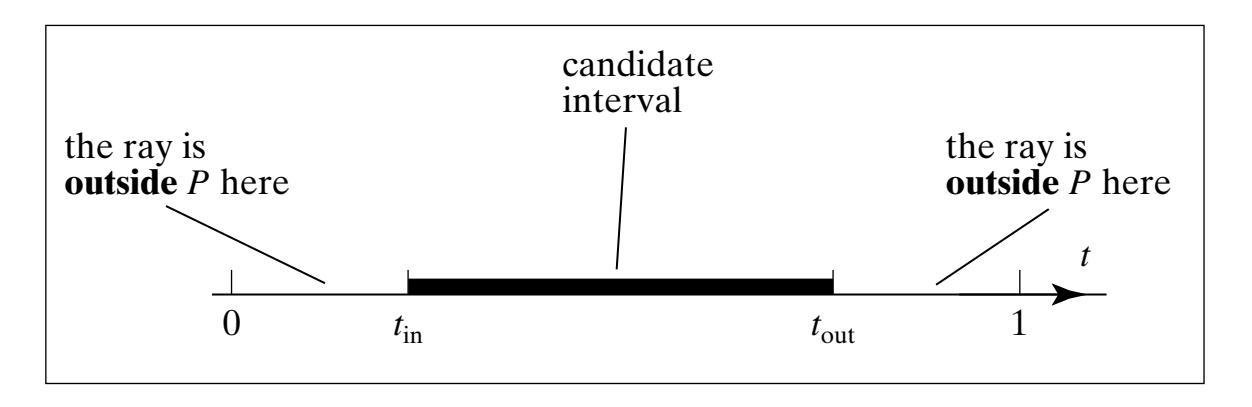

**FIGURE 4.45** The candidate interval for a hit.

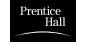

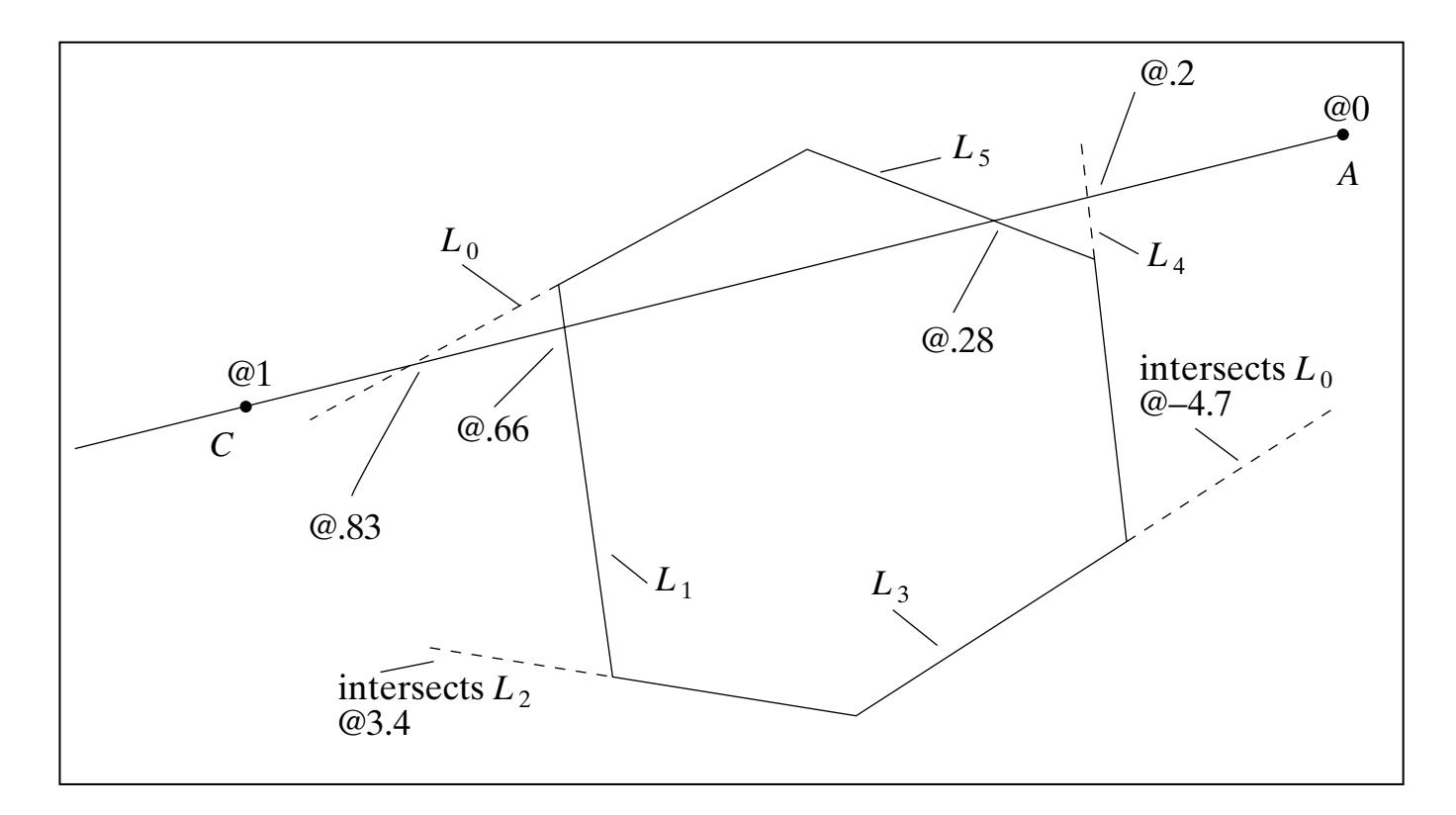

**FIGURE 4.46** Testing when a ray lies inside a convex polygon.

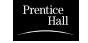

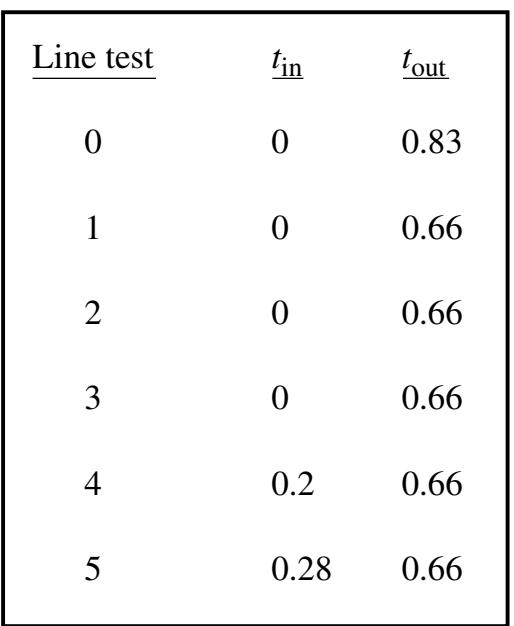

**FIGURE 4.47** Updates on the values of  $t_{\text{in}}$  and  $t_{\text{out}}$ .

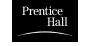

```
int CyrusBeckClip(LineSegment& seg, LineList L)
{ 
 double numer, denom; // used to find hit time for each line
double tIn = 0.0, tOut = 1.0;
 Vector2 c, tmp;
form vector: c = seg.second - seg .first
for(int i = 0; i \langle L.num; i++) // chop at each bounding line
\{form vector tmp = L.line[i].pt - first
    numer = dot(Lu.line[i].norm, tmp);denom = dot(Luline[i].norm, c);
     if(!chopCI(tIn, tOut numer, denom,)) return 0; // early out
 }
 // adjust the endpoints of the segment; do second one 1st.
 if (tOut < 1.0 ) // second endpoint was altered
\{seg.second.x = seg.first.x + c.x * tOut;seg.second.y = seg.first.y + c.y * tOut; }
if (tIn > 0.0) // first endpoint was altered
\{seg.first.x = seg.first.x + c.x * tIn;seg.first.y = seg.first.y + c.y * tIn;}
      return 1; // some segment survives
}
```
**FIGURE 4.48** Pseudocode for Cyrus –Beck clipper for a convex polygon, 2D case.

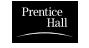

```
int chopCI(double& tIn, double& tOut, double numer, double denom)
{
   double tHit;
  if(denom \langle 0 \rangle // ray is entering
   {
      tHit = numer / denom;
      if(tHit > tOut) return 0; // early out
      else if(tHit > tIn) tIn = tHit; // take larger t
\left\{\begin{array}{c}1\end{array}\right\}else if(denom > 0) \frac{1}{\sqrt{2}} // ray is exiting
\left\{\begin{array}{c} \end{array}\right\} tHit = numer / denom;
      if(tHit \langle tIn) return 0; // early out
      if(tHit \langle tout) tOut = tHit; // take smaller t
   }
   else // denom is 0: ray is parallel 
  if(numer \leq 0) return 0; // missed the line
   return 1; // CI is still non-empty
}
```
**FIGURE 4.49** Clipping against a single bounding line.

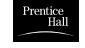

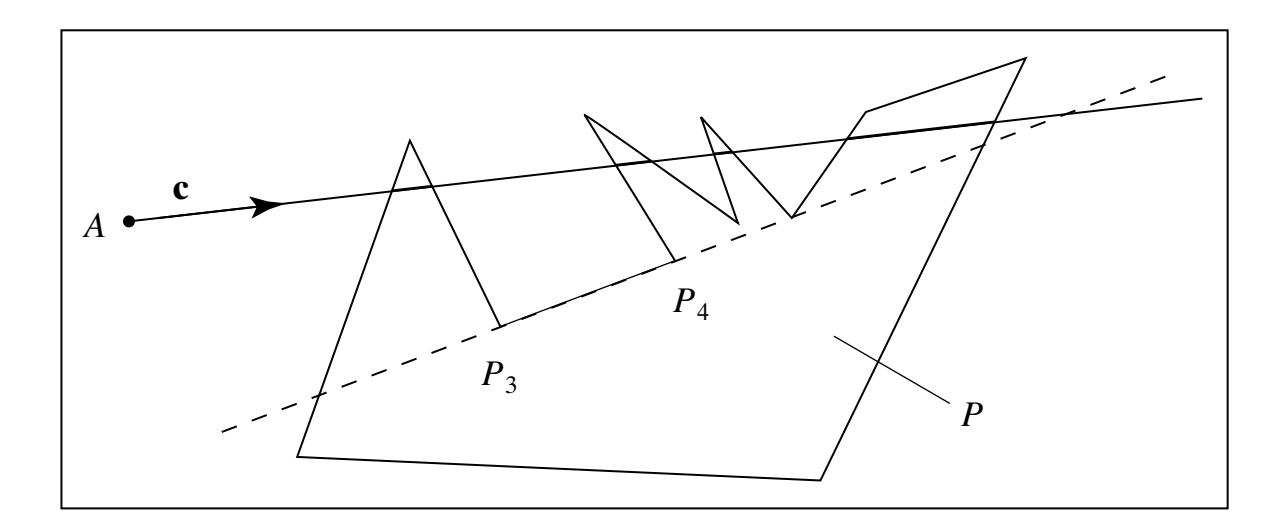

**FIGURE 4.50** Where is a ray inside an arbitrary polygon P?

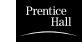

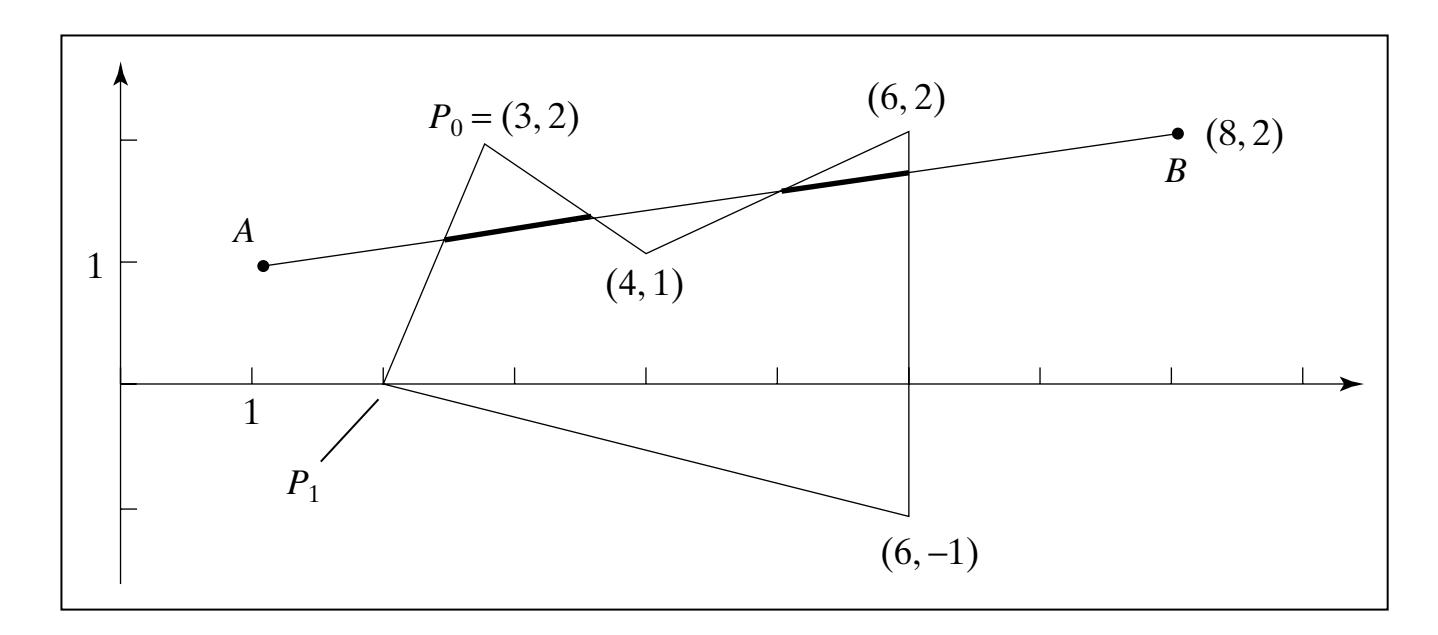

**FIGURE 4.51** Clipping a line against a polygon.

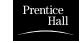

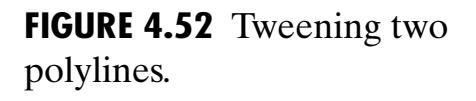

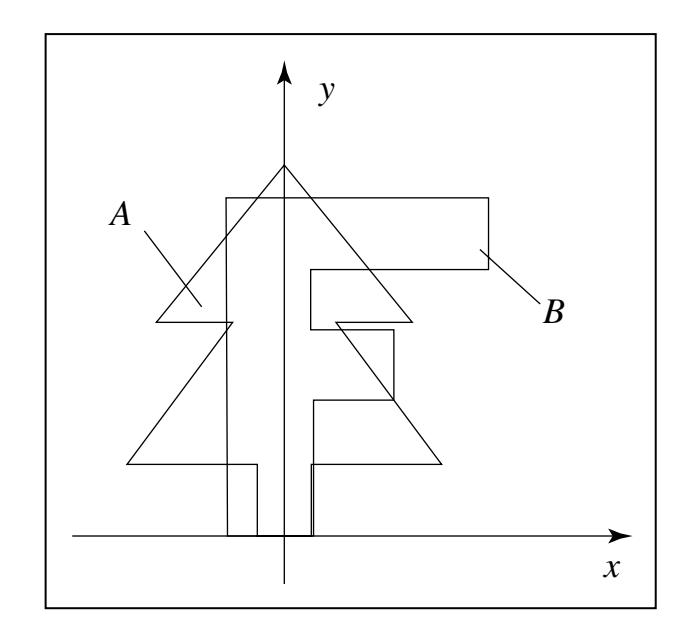

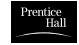

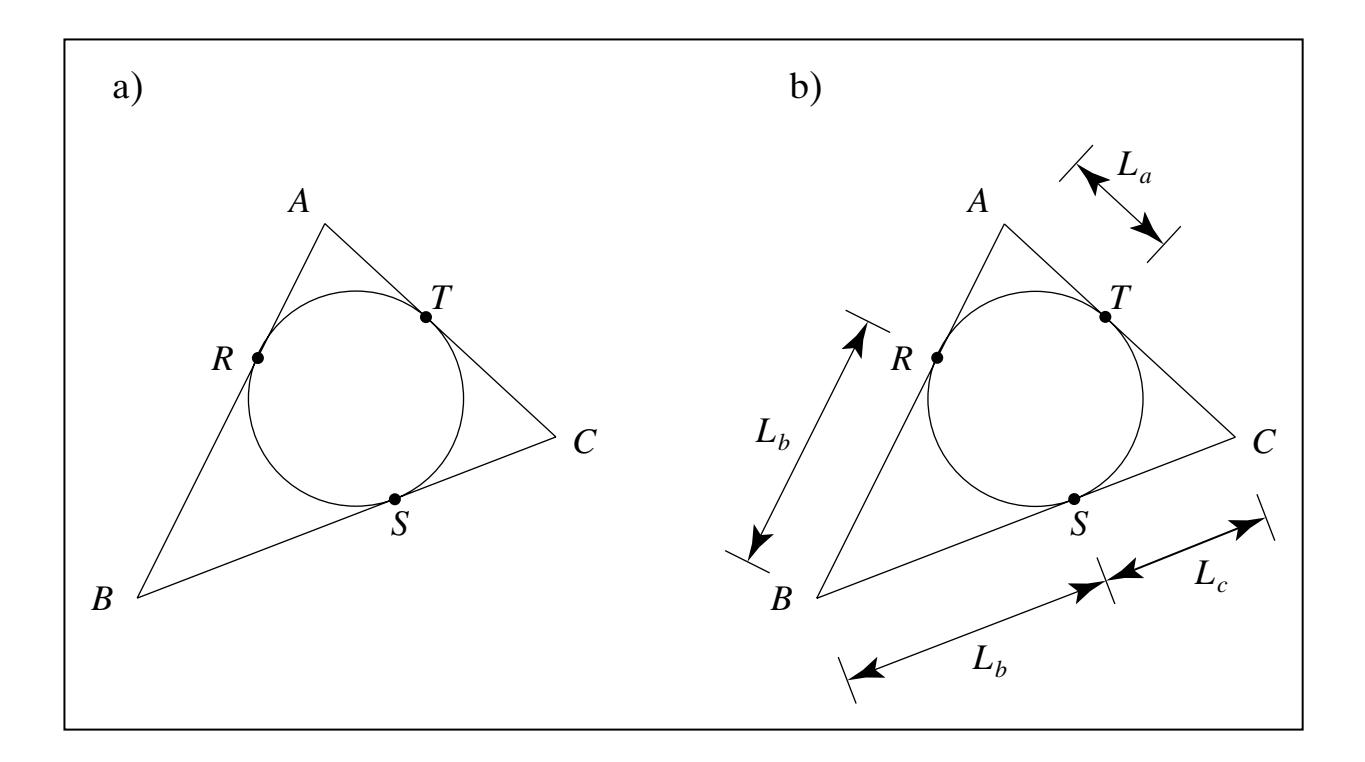

**FIGURE 4.53** The inscribed circle of *ABC* is the excircle of *RST* .

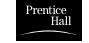

**FIGURE 4.54** The nine-point circle.

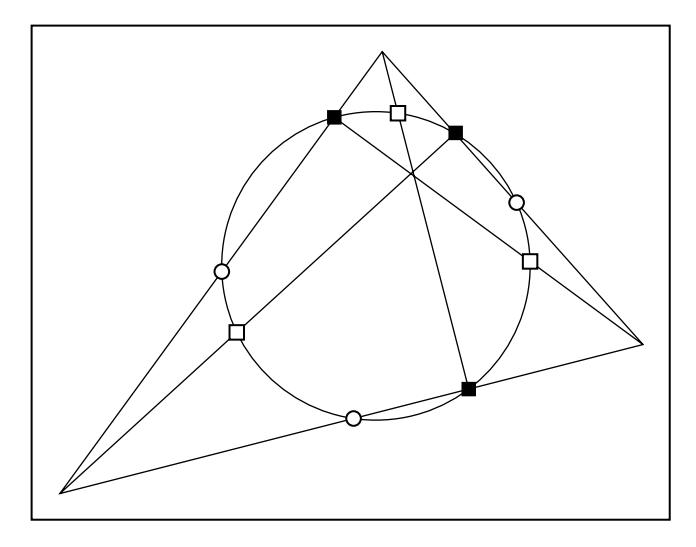

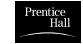

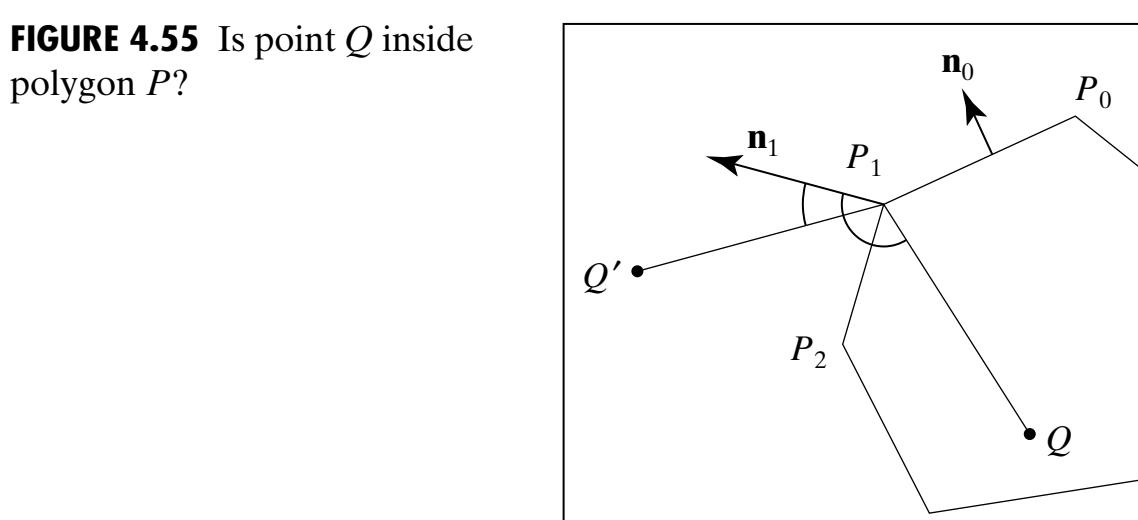

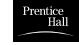

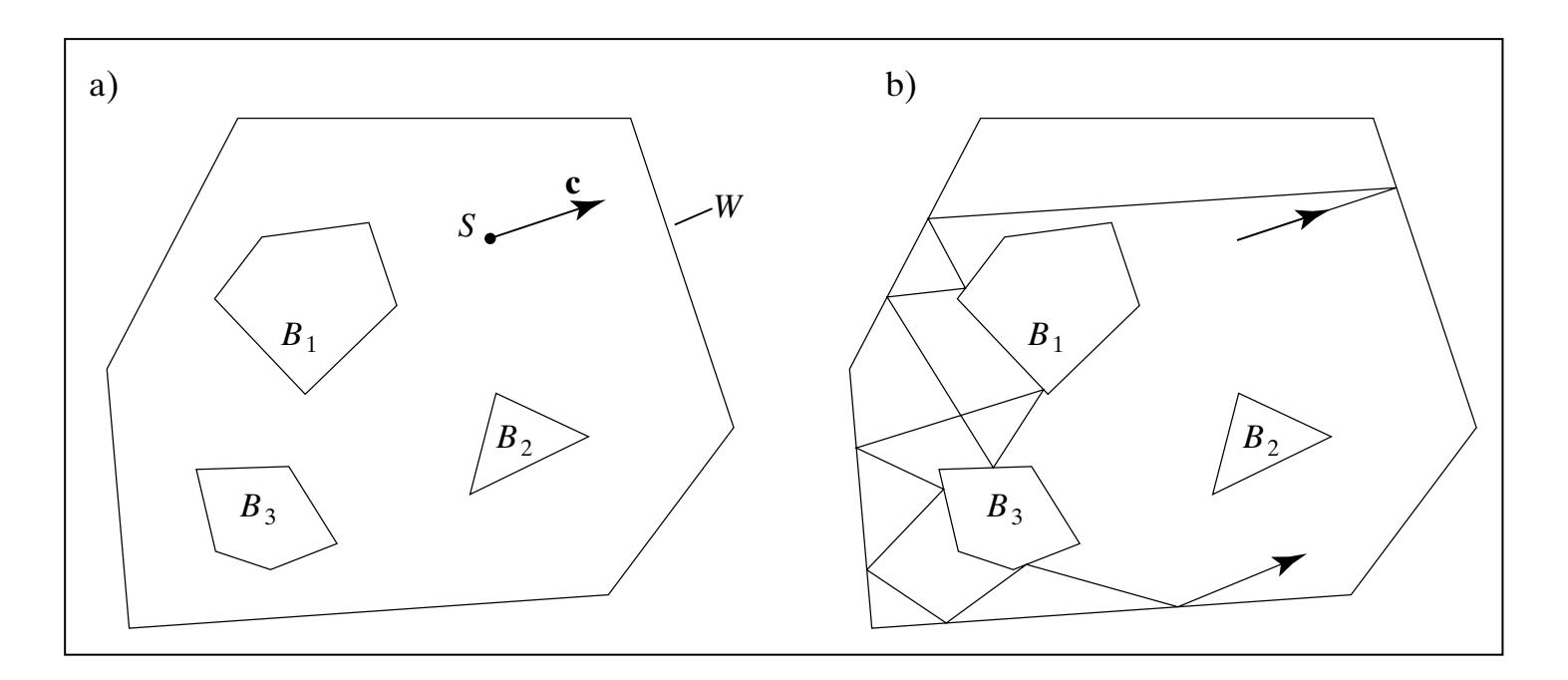

**FIGURE 4.56** A 2D ray-tracing experiment.

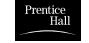

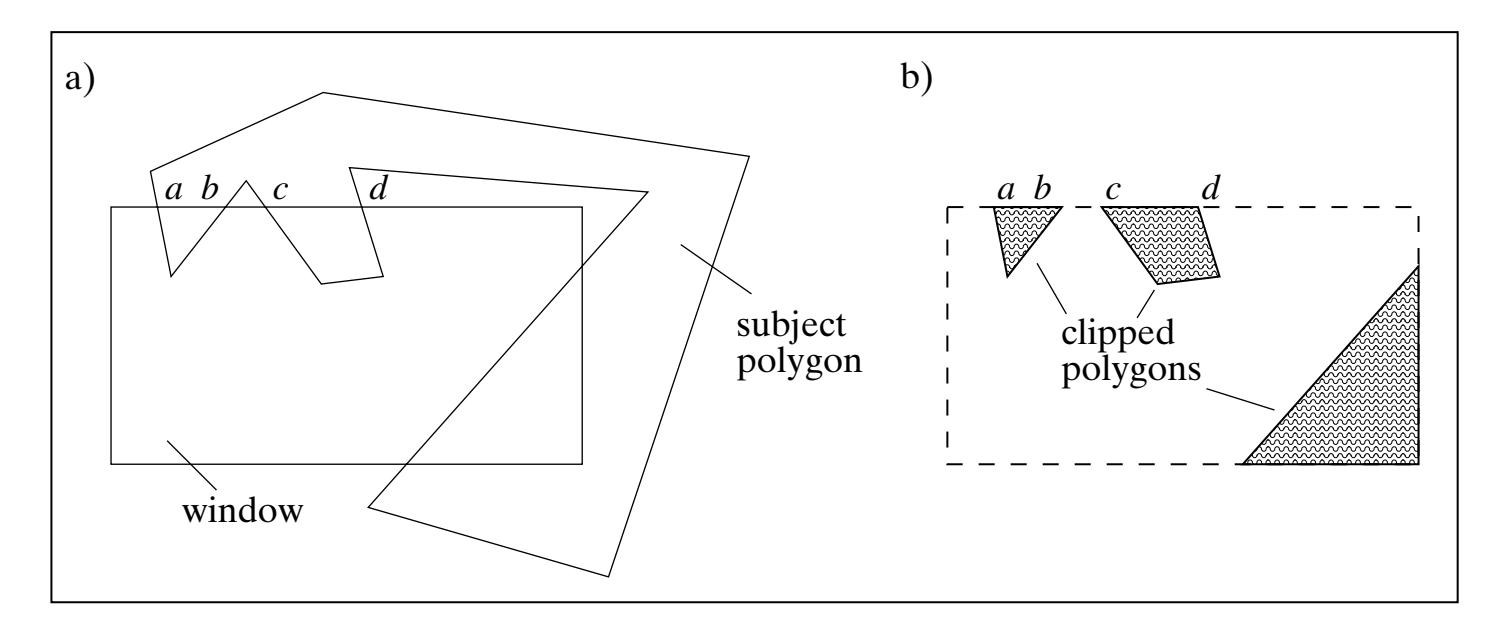

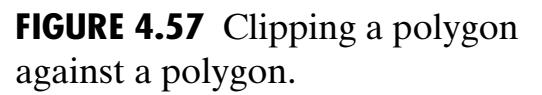

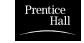

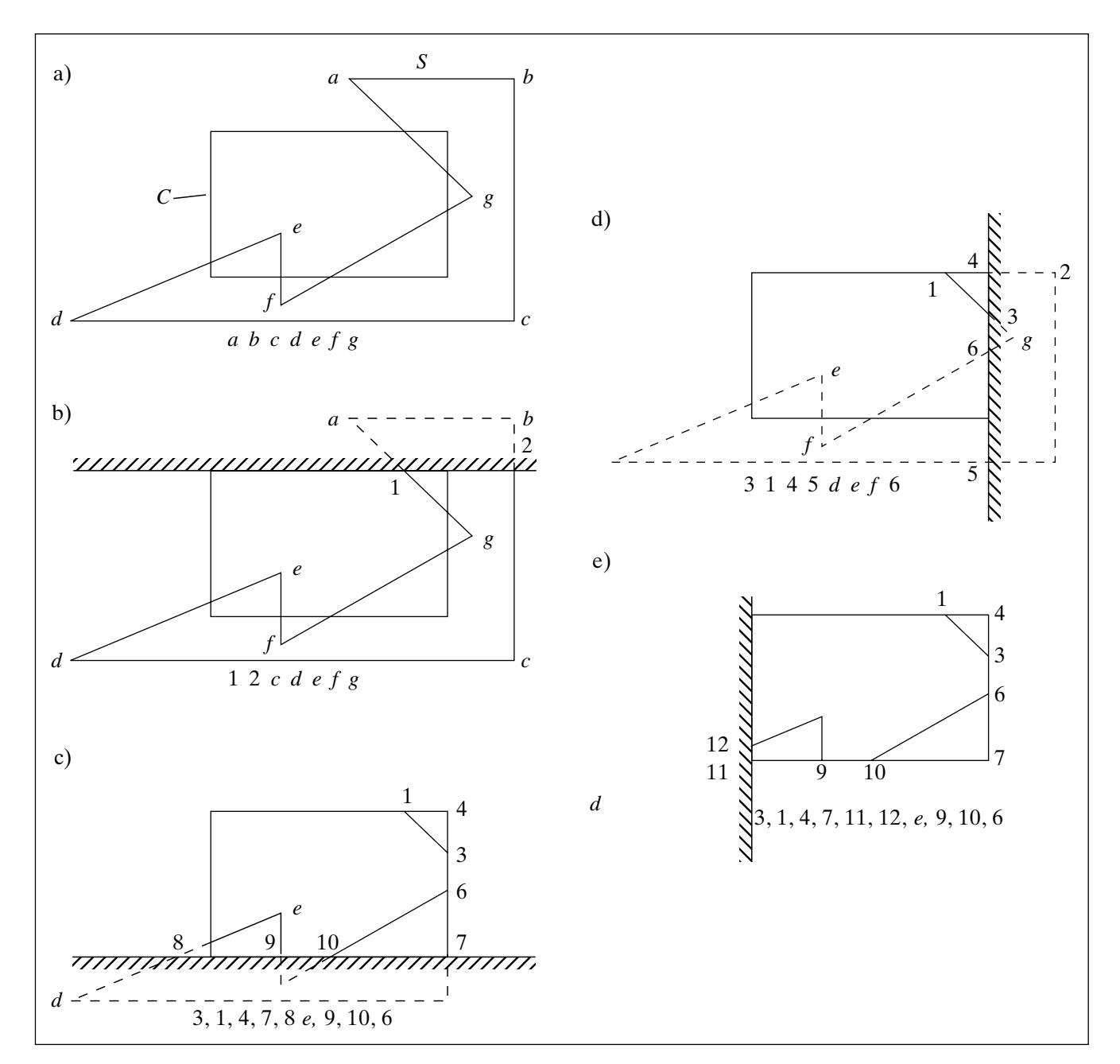

**FIGURE 4.58** Sutherland–Hodgman polygon clipping.

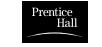

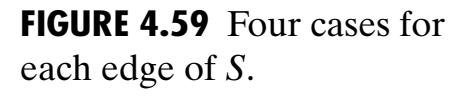

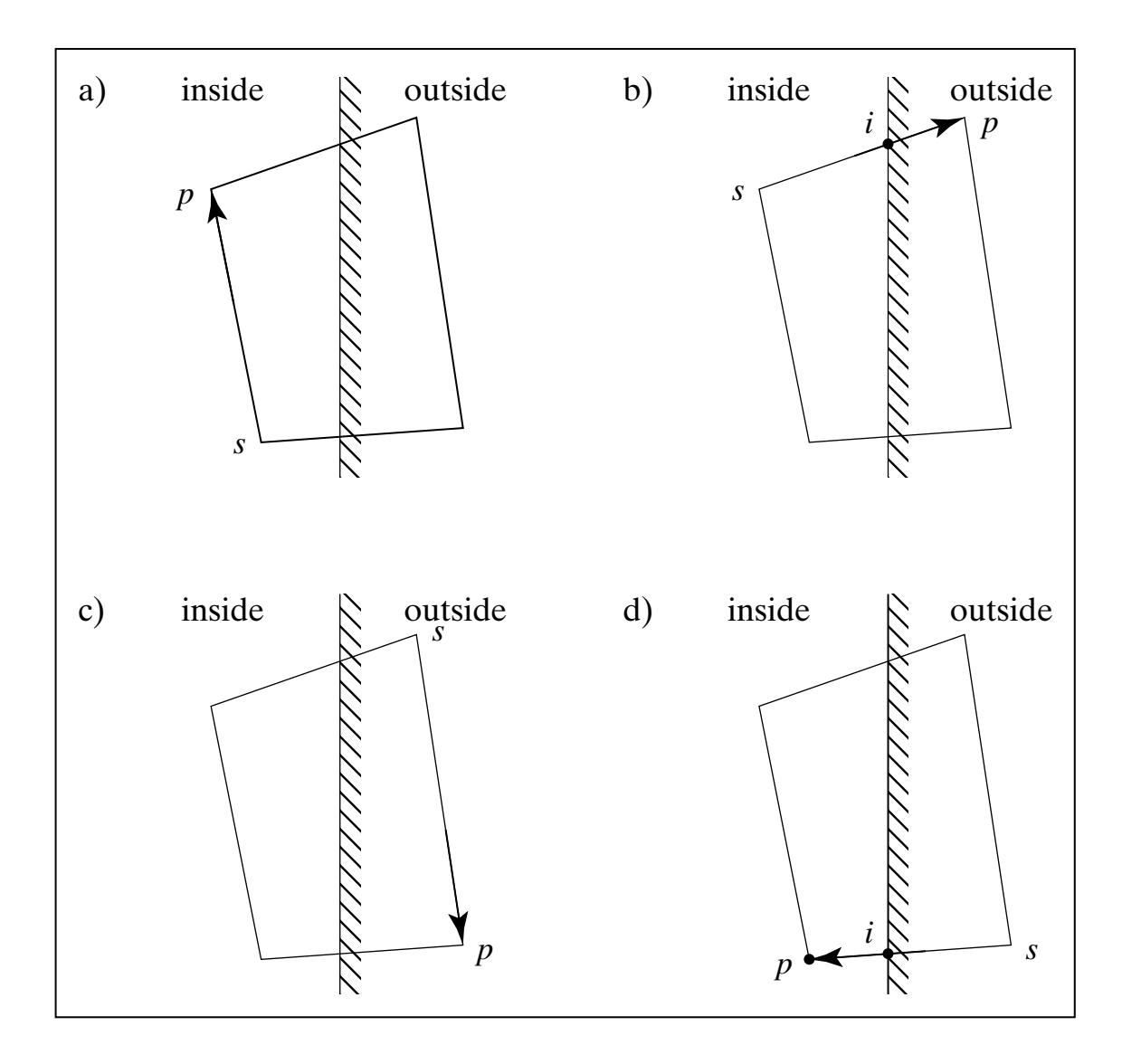

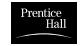

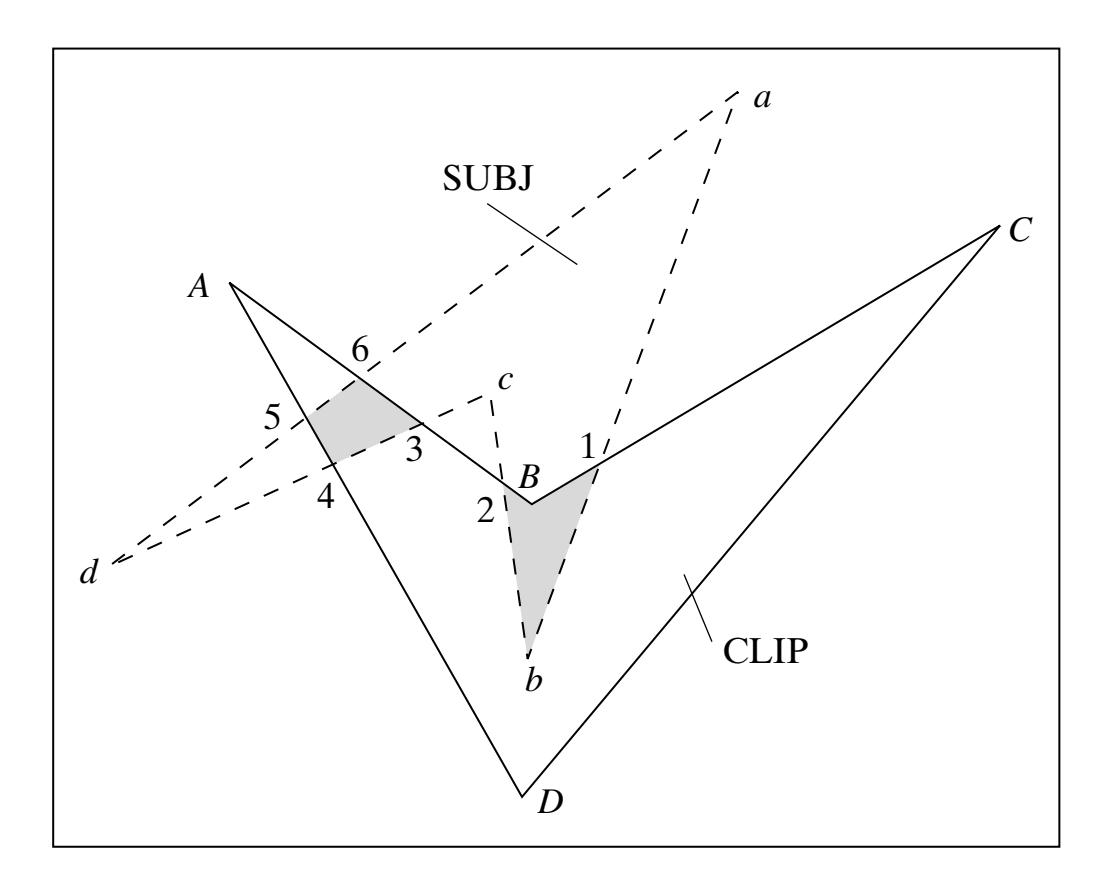

**FIGURE 4.60** Weiler–Atherton clipping.

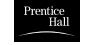

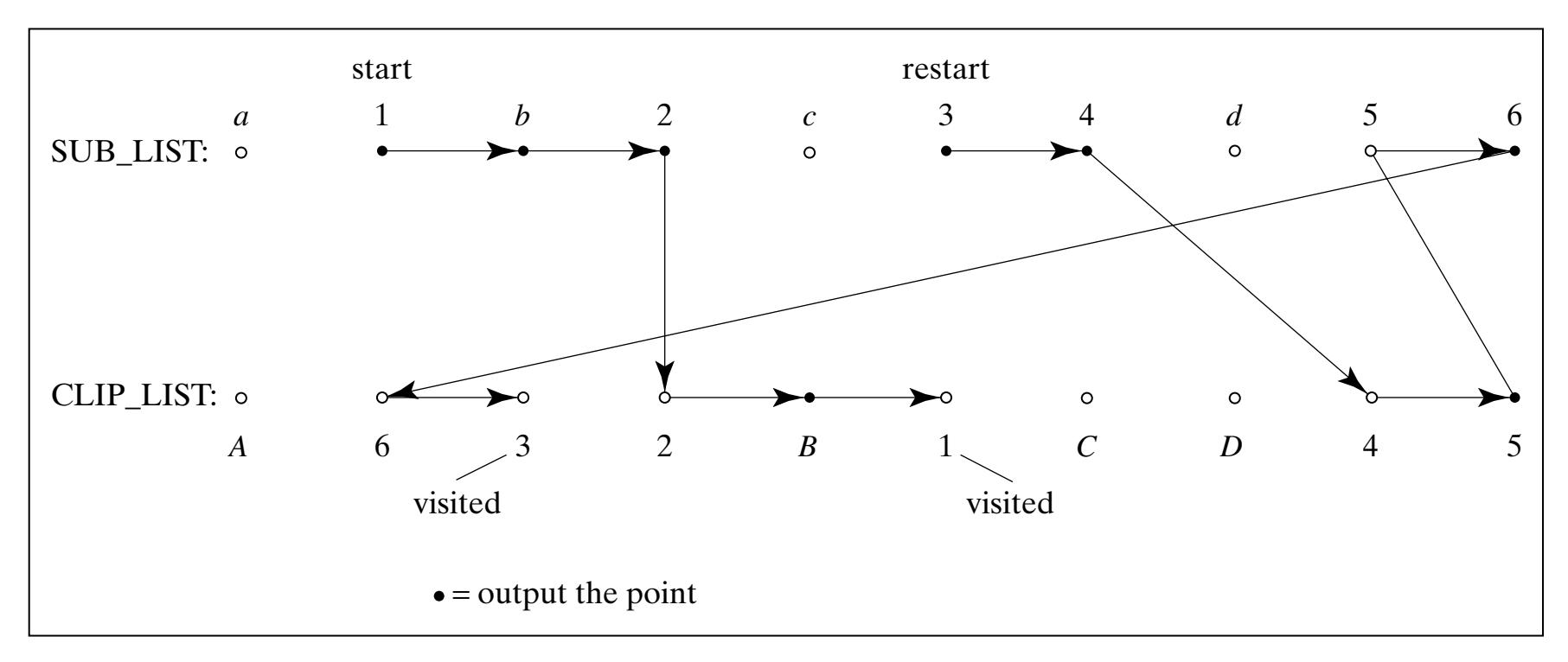

**FIGURE 4.61** Applying the Weiler–Atherton method.

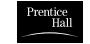

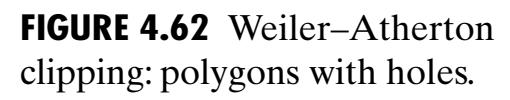

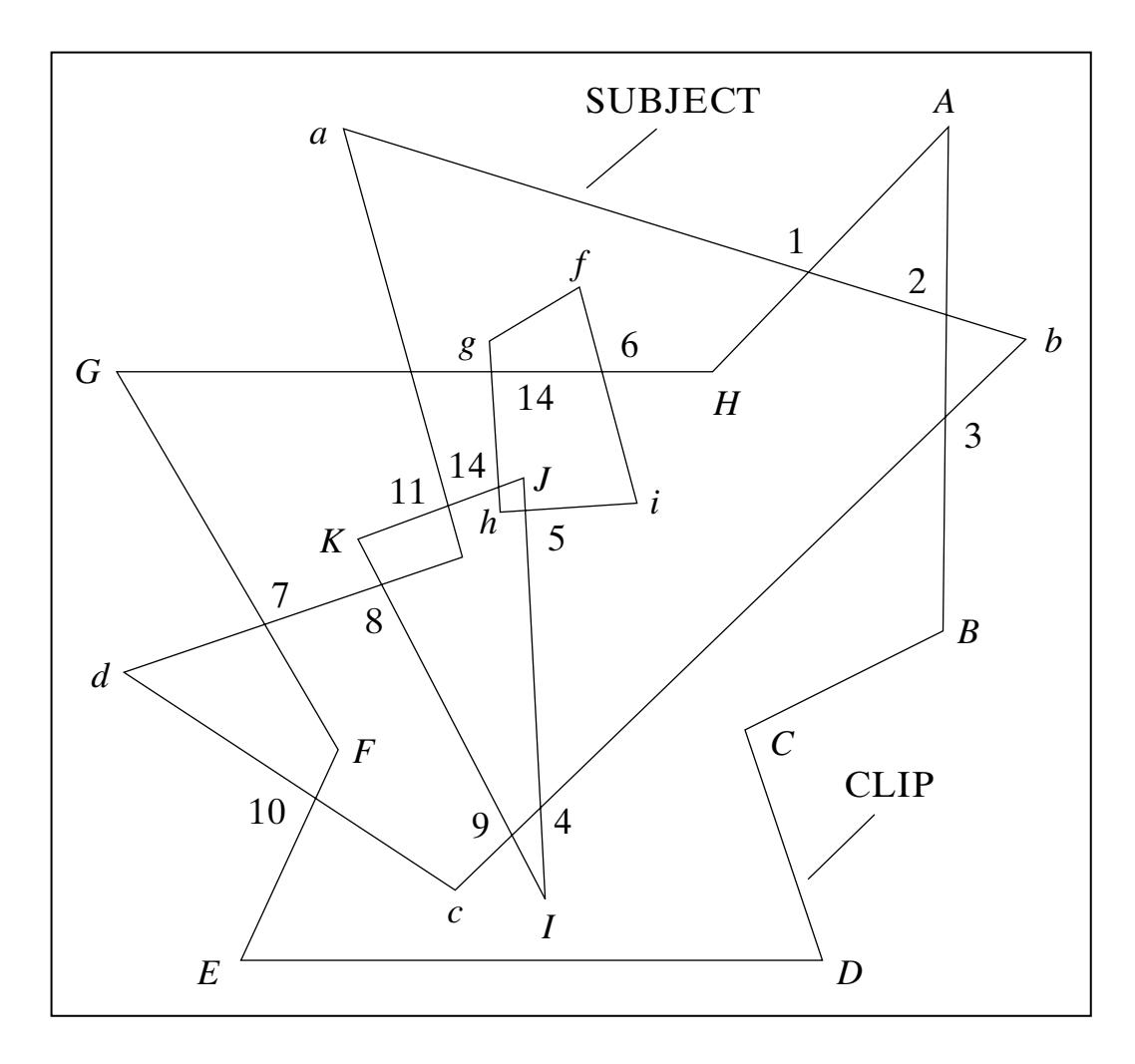

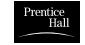

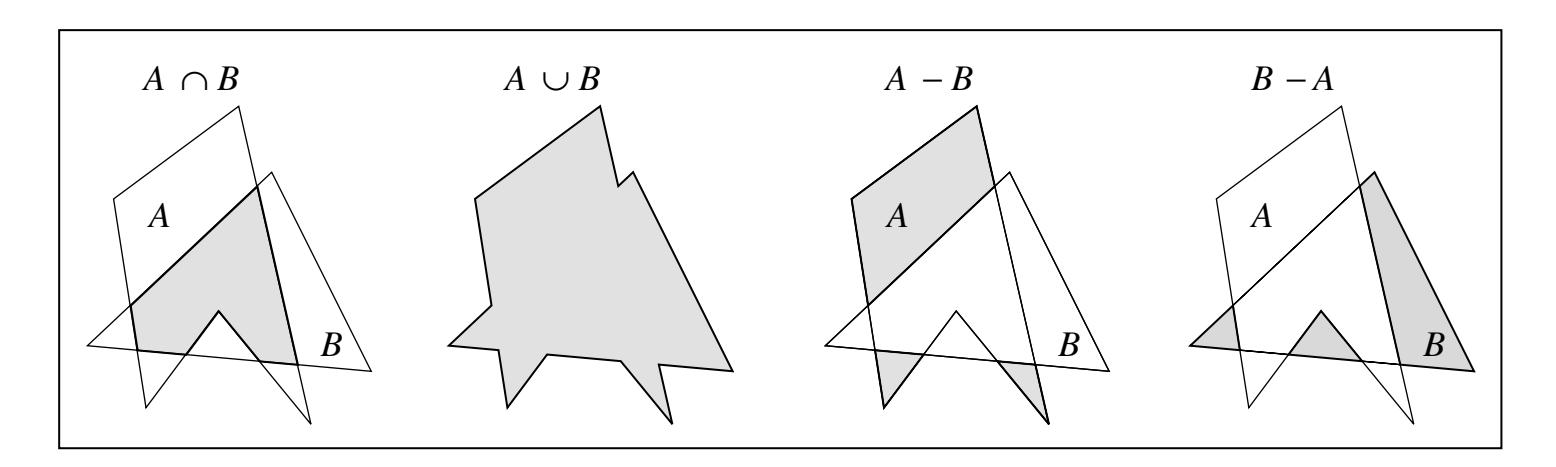

**FIGURE 4.63** Polygons formed by Boolean operations on polygons.

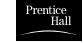

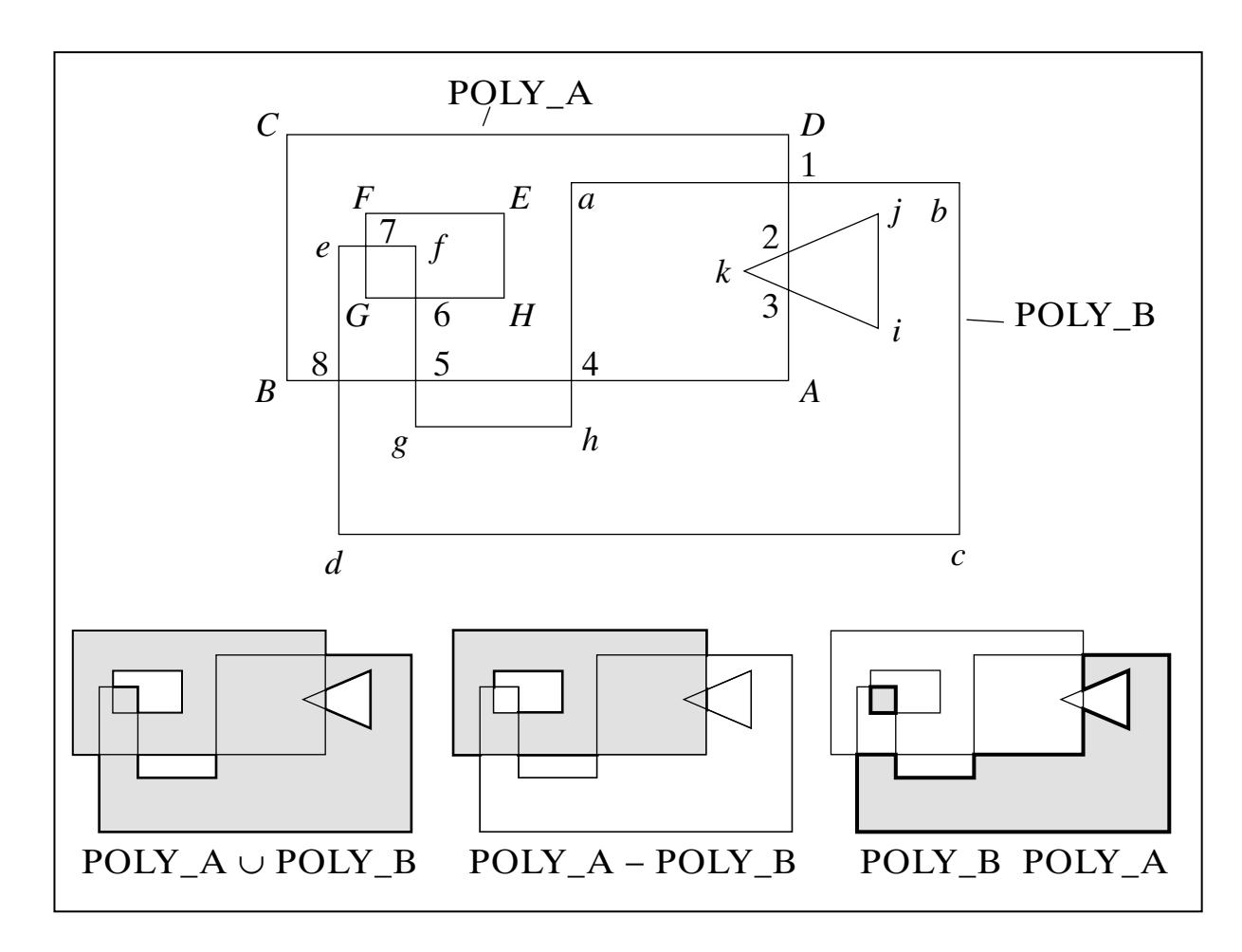

**FIGURE 4.64** Forming the union and difference of two polygons.

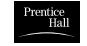